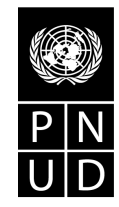

## **Solicitud de Propuesta (SDP)**

Fecha:**01/08/2014** 

Estimado Señor/Señora,

## **Asunto: SDP N° 01/2014 para la provisión de** "**La elaboración del Sistema Integrado de Información Forestal (SIIF)"**

- 1. Nos es grato dirigirnos a usted a efectos de solicitarle la presentación de una propuesta para la provisión de servicios de la **Elaboración del Sistema Integrado de Información Forestal (SIIF)** según los Términos de Referencia (TDR) adjuntos.
- 2. A fin de posibilitar la presentación de dicha propuesta, se incluye en la presente la siguiente documentación:
	- i. Instrucciones a los Oferentes………….....… . (Anexo I)
	- ii. Condiciones Generales de Contratación……. .(Anexo II)
	- iii. Términos de Referencia (TDR)………….... (Anexo III)
	- iv. Formulario de Presentación de Propuestas …..(Anexo IV)
	- v. Esquema de Precios ……………………….(Anexo V)
	- vi. Formulario de Garantía de Cumplimiento …..(Anexo VI)
- **3.** La oferta, con sus propuestas técnica y financiera incluidas en sobres cerrados separados, deberá entregarse en la siguiente dirección **hasta 10 de Septiembre del 2014 a las 16:00 horas. Proyecto PNUD ARG/12/13 de "Apoyo a la implementación del Programa de Protección de los Bosques Nativos" Tucumán 633 piso 6to piso Atención: Sector Adquisiciones/ Administración: María Mercedes Bo/Rocio Curbelo Tel: 011-5235-0757 Email: mmbo@ambiente.gob.ar**
- 4. En caso de requerir información adicional, la misma será proporcionada a la brevedad posible, pero cualquier demora en su envío no podrá ser considerada como justificación para extender la fecha de presentación de su propuesta.
- 5. Mucho le agradeceremos acusar recibo de esta carta e indicar su intención de presentar una propuesta o desistir de hacerlo.

Saludamos a usted muy atentamente.

**Lic. Inés Gómez** 

**Coordinador del Proyecto PNUD ARG/12/013** 

## **Instrucciones a los Oferentes**

## **A.**Introducción

## **1.** General

El propósito es el diseño y la implementación de un Sistema Integrado de Información Forestal (SIIF) que vincule en un marco de referencia común los registros y datos de la Nación y las provincias, integrando en forma apropiada las responsabilidades operativas, tácticas y estratégicas impuestas por la legislación vigente. Esto requerirá una sistematización con códigos y definiciones comunes para todo el sector.

En el mismo se incluirá información de tipo cualitativa, documental y cuantitativa que sea de utilidad para las autoridades nacionales y provinciales, así como para investigadores, informantes, empresas, cámaras, etc. De esta manera se promoverá el surgimiento de un escenario público que estimule la articulación de todos los sectores con intereses en la investigación, conservación, manejo sostenible y restauración de los bosques nativos, agilizando la obtención, análisis, procesamiento y difusión de información estadística que resulte adecuada, oportuna y confiable en el marco de un desarrollo sustentable.

## **2.** Costo de la propuesta

Todos los costos vinculados a la preparación y presentación de la Propuesta deberán ser absorbidos por el Oferente. El Proyecto no asumirá responsabilidad por dichos costos en ningún caso, independientemente del tratamiento o de los resultados de la oferta presentada.

## **B.** Documentos de Licitación

**3.** Contenido de los documentos de licitación

Las Propuestas deben ofrecer los servicios necesarios para cubrir la totalidad de lo requerido en el Anexo III TDR. Se rechazarán aquellas Propuestas que ofrezcan sólo parte de lo solicitado. Se espera que el Oferente revise todas las instrucciones, formularios, plazos y especificaciones incluidos en los Documentos de Licitación. La falta de cumplimiento con lo exigido en dichos documentos será de responsabilidad del Oferente y podrá afectar la evaluación de la Propuesta.

**4.** Aclaraciones respecto de los documentos de licitación

Un posible Oferente que requiera alguna aclaración sobre los Documentos de Licitación podrá hacerlo por escrito a la dirección postal o email del sector del Proyecto a cargo de adquisiciones (At: mmbo@ambiente.gob.ar), de acuerdo con lo indicado en la SDP. El sector de adquisiciones del Proyecto responderá por escrito cualquier pedido de aclaración con respecto a los Documentos de Licitación que se le haga llegar hasta dos semanas antes de la fecha límite de presentación de las Propuestas. Se enviará una copia por escrito de la respuesta proporcionada (incluyendo una explicación de la consulta pero sin identificar el origen de la misma) a todos los posibles Oferentes que hayan recibido los Documentos de Licitación.

**5.** Enmiendas a los documentos de la oferta

En cualquier momento con anterioridad a la presentación de las Propuestas, el sector de adquisiciones del Proyecto podrá, por el motivo que fuere necesario, ya sea por iniciativa propia o en respuesta a un pedido de aclaración de un posible Oferente, modificar los Documentos de Licitación mediante una enmienda.

Todas las enmiendas que se realicen a los Documentos de Licitación serán notificadas por escrito a todos los posibles Oferentes que hayan recibido esos Documentos.

A fin de poder proporcionar a los posibles Oferentes un plazo razonable para analizar las enmiendas realizadas a los efectos de la preparación de sus ofertas, el sector de adquisiciones del Proyecto podrá, a su criterio, extender la fecha límite fijada para la presentación de las Propuestas.

# **C.** Preparación de las Propuestas

**6.** Idioma de la propuesta

Tanto las Propuestas preparadas por el Oferente como toda la correspondencia y documentos relacionados con la Propuesta que se haya intercambiado entre el Oferente y el sector de adquisiciones del Proyecto estarán en español. Cualquier folleto impreso proporcionado por el Oferente puede estar redactado en otro idioma siempre que se le adjunte una traducción al español de las partes relevantes en cuyo caso, a los fines de la interpretación de la Propuesta, regirá la traducción al español.

**7.** Documentos a ser incluidos en la propuesta

La Propuesta incluirá los siguientes documentos:

- (a) Formulario de presentación de la propuesta;
- (b) Aspectos operativos y técnicos de la Propuesta, incluyendo documentación que demuestre que el Oferente cumple con todos los requisitos;

Documentación General

a. Datos generales del proponente

Documentación Legal:

- a. Documentación legal que acredite la vigencia, constitución y representación legal del Proponente (contrato social en fotocopia legalizada o testimonio notarial original).
- b. Designación formal/poder del firmante de la propuesta
- c. Formulario de Alta Proveedor. (Solicitar a mmbo@ambiente.gob.ar)

Documentación Técnica

- a. Propuesta Técnica, descripción de la prestación de los servicios.
- b. Relación actualizada de clientes corporativos con direcciones, teléfonos y nombres de las personas autorizadas que tengan como referencia. Además,

deberá indicar la fecha de inicio de las actividades en el rubro, período de vigencia del(os) servicio(s) prestado(s) en los últimos (2) dos años.

- c. Documentos de cumplimiento de Términos de Referencia debidamente completados por el oferente incluyendo los comentarios detallados respecto a cómo el oferente se propone ejecutar los servicios requeridos y detallando el alcance de los mismos, la metodología de ejecución y cualquier otro aspecto relevante. En caso de haberlos, deberá detallarse todos los servicios adicionales que se ofrecen. Aquellos servicios que no sean incluidos, serán considerados como "No Cumple" al momento de la evaluación.
- d. Listado y Currículum Vitae del personal propuesto por el oferente, señalando las funciones que desempeñará cada persona.
- e. Cualquier otra información que el proponente considere importante y/o complementaria a su propuesta.
- (c) Esquema de Precios, completado de acuerdo con las cláusulas 8 y 9;
- (d) Garantía de la Propuesta.

Póliza de Seguro de Caución que garantice la totalidad de las obligaciones del tomador, emitida por Compañía de Seguros autorizada a operar en el rubro en el ámbito de la República Argentina por la Superintendencia de Seguros de la Nación, la cual asumirá el carácter de fiador liso y llano y principal pagador con renuncia a los beneficios de división y de excusión y pagará inmediatamente al "**Programa de las Naciones Unidas para el Desarrollo (PNUD) – Proyecto ARG/12/013,) – Tucumán 633 6to Piso CABA Ciudad Autónoma de Buenos Aires**, por un monto de **\$20.000 (PESOS VEINTE MIL)** , una vez que reciba la primera exigencia por escrito del Comprador, sin que el Comprador tenga que sustanciar su demanda y siempre que la exigencia se derive de alguno de los sucesos indicados en la Solicitud antes mencionada, especificando cuál(es) de esos sucesos (s) ha(n) ocurrido. La cobertura deberá mantener su vigencia no obstante cualesquiera actos, declaraciones, acciones u omisiones de la adjudicataria hasta la extinción de sus obligaciones.

**8.** Formulario de la Propuesta

El Oferente organizará los aspectos operativos y técnicos de su Propuesta de la siguiente manera:

(a) Plan de Gestión

Esta sección deberá proporcionar una orientación corporativa que incluya el año y el Estado/país de constitución de la empresa junto con una breve descripción de las actividades actuales del Oferente. Deberá concentrarse en los servicios que se relacionen con la Propuesta.

Esta sección también deberá describir la(s) unidad(es) organizativa(s) que serán las responsables de la ejecución del contrato, así como el enfoque gerencial general para un proyecto de esta naturaleza. El Oferente deberá incluir comentarios sobre su experiencia en proyectos similares e identificar la(s) persona(s) que representarán al Oferente en cualquier gestión futura con el sector de adquisiciones del Proyecto.

### (b) Planificación de Recursos

Esta sección deberá explicitar los recursos del Oferente en términos de personal e instalaciones disponibles que sean necesarios para la ejecución de lo requerido. Deberá describir la(s) capacidad(es)/instalación(es) actuales del Oferente así como cualquier plan previsto de ampliación.

(c) Metodología propuesta

Esta sección deberá demostrar el grado de adecuación de la propuesta del Oferente con relación a las especificaciones requeridas mediante la identificación de los componentes específicos propuestos, el análisis de los requerimientos, según lo especificado, punto por punto, proporcionando una descripción detallada de las características de la garantía de cumplimiento propuesta y demostrando cómo la metodología que propone se ajusta a o excede las especificaciones.

Las partes operativa y técnica de la Propuesta no deberán contener ninguna información de precios con respecto a los servicios ofrecidos. Este tipo de información deberá proporcionarse por separado e incluirse solamente en el Esquema de Precios.

Es obligatorio que el sistema de numeración de la Propuesta del Oferente coincida con el sistema de numeración utilizado en el cuerpo principal de esta SDP. Cualquier referencia a materiales y folletos de tipo descriptivo deberá incluirse en el párrafo correspondiente de la Propuesta, aunque sea posible proporcionar materiales/ documentos como anexos a la Propuesta / respuesta.

La información que el Oferente considere que está amparada bajo derechos de patente, si la hubiera, deberá marcarse claramente como "protegida por derechos de patente" a continuación de la parte relevante del texto y será entonces tratada como tal.

**9.** Precios de la propuesta

El Oferente deberá indicar en un Esquema de Precios adecuado, ejemplo del cual se incluye en estos Documentos de Licitación, el precio de los servicios que propone suministrar bajo el contrato. Los mismos deberán No Incluir IVA.

**10.** Moneda de la Propuesta

Todos los precios se cotizarán en pesos Argentinos

**11.** Período de validez de las propuestas

Las propuestas tendrán validez durante sesenta (60) días luego de la fecha límite para la presentación de la Propuesta fijada por el sector de adquisiciones del Proyecto, según lo estipulado en la cláusula sobre fecha límite. Una Propuesta válida por un período menor puede ser rechazada por el sector de adquisiciones del Proyecto por considerarse que no responde a los requerimientos.

En circunstancias excepcionales, el sector de adquisiciones del Proyecto, podrá solicitar el consentimiento del Oferente para extender el período de validez. La solicitud y las respuestas a la misma ser formularán por escrito. No podrá solicitarse ni permitir a un Oferente que modifique su Propuesta al aceptar conceder una extensión.

**12.** Formato y firma de las propuestas

El Oferente preparará dos ejemplares de la Propuesta con la indicación clara de "Propuesta Original" y "Copia de la Propuesta", según corresponda. En caso de discrepancias entre ambas, prevalecerá el ejemplar marcado como original.

Los dos ejemplares de la Propuesta deberán estar presentados en texto dactilografiado o escritos en tinta indeleble y serán firmados por el Oferente o por una persona o personas debidamente autorizadas por el Oferente para asumir compromisos contractuales en su nombre y representación. Esta última autorización estará contenida en un poder notarial escrito que se adjuntará a la Propuesta.

La Propuesta no contendrá interlineados, correcciones o sobreescrituras a menos que esto fuera necesario para corregir errores cometidos por el Oferente, en cuyo caso dichas correcciones serán inicialadas por la persona o personas que firmen la Propuesta.

**13.** Pago

El Proyecto pagará al Contratista después de la aceptación por parte del Proyecto del Informe presentado por el Contratista al finalizar cada etapa pautada.

- **D.** Presentación de las Propuestas
- **14.** Presentación e identificación de las propuestas

El Oferente entregará la Propuesta en un sobre exterior cerrado que contendrá dos sobres en su interior, del modo que se describe a continuación.

(a) El sobre exterior deberá estar:

**Proyecto PNUD ARG/12/13 de "Apoyo a la implementación del Programa de Protección de los Bosques Nativos" Tucumán 633 piso 6to piso Atención: Sector Adquisiciones – María Mercedes Bo** 

Y con la siguiente indicación: **"SDP Nº 01/2014: Servicios de "Elaboración del Sistema Integrado de Información Forestal (SIIF)"** 

(b) Los dos sobres interiores deberán estar cerrados e indicarán el nombre y la dirección del Oferente. El primer sobre interior deberá contener la información que se especifica en la Cláusula 8 (*Formulario de la Propuesta*) *ut supra*, con la indicación clara en cada ejemplar de "Original" y "Copia". El segundo sobre interior incluirá el esquema de precios debidamente identificado.

Observación: si los sobres interiores no están cerrados e identificados de acuerdo con lo indicado en esta cláusula, el sector de adquisiciones del Proyecto no asumirá ninguna responsabilidad en caso de que se extravíe o se abra la Propuesta en forma prematura.

**15.** Fecha límite para la presentación de las propuestas

Las Propuestas deberán ser recepcionadas por el sector de adquisiciones del Proyecto en la dirección especificada en la cláusula *Presentación e Identificación de las Propuestas* con anterioridad a la fecha / hora indicadas, hora local.

El sector de adquisiciones del Proyecto podrá, a su criterio, extender la fecha límite para la presentación de Propuestas mediante una enmienda a los Documentos de Licitación, de acuerdo con lo estipulado en la cláusula *Enmiendas a los Documentos de Licitación,* en cuyo caso todos los derechos y obligaciones del sector de adquisiciones del Proyecto y de los Oferentes sujetos previamente a la fecha límite original estarán regidos por la extensión de dicha fecha.

**16.** Presentación Tardía de Propuestas

Toda Propuesta recibida por el sector de adquisiciones del Proyecto con posterioridad a la fecha/hora límite establecida para la presentación de propuestas será rechazada, de acuerdo con la cláusula *Fecha Límite para la presentación de propuestas.*

**17.** Modificación y retiro de Propuestas

El Oferente podrá retirar su Propuesta luego de la presentación de la misma, siempre que el sector de adquisiciones del Proyecto reciba una notificación por escrito con anterioridad a la fecha límite establecida para la presentación de las Propuestas.

La notificación de retiro de la propuesta por parte del Oferente deberá prepararse, sellarse, identificarse y enviarse de acuerdo con lo estipulado en la cláusula Fecha Límite para la Presentación de Propuestas.

No se podrá modificar ninguna Propuesta con posterioridad a la fecha límite fijada para la presentación de las propuestas.

No se podrá retirar ninguna Propuesta dentro del período de tiempo comprendido entre la fecha límite fijada para la presentación de las propuestas y la fecha de vencimiento del período de validez de la propuesta especificado por parte del Oferente en el Formulario de Presentación de Propuesta.

- **18.** Apertura y Evaluación de las Propuestas
- **19.** Apertura de las Propuestas

El sector de adquisiciones abrirá las Propuestas en presencia de un Comité integrado por la persona a cargo de dicho sector en el Proyecto.

**20.** Aclaración de las propuestas

A fin de colaborar con el análisis, la evaluación y la comparación de las Propuestas, el Comprador podrá, a su criterio, solicitar al Oferente aclaraciones con respecto a su Propuesta. Tanto la solicitud de aclaración como la respuesta deberán realizarse por escrito y no se buscará, ofrecerá ni permitirá modificación en el precio o en el contenido de la Propuesta.

### **21.** Examen Preliminar

El Proyecto analizará las Propuestas a fin de determinar si las mismas están completas, si se ha cometido algún error de cómputo, si los documentos se han firmado correctamente y si las Propuestas están en orden en términos generales.

Los errores aritméticos se rectificarán de la siguiente manera: Si hubiera una discrepancia entre el precio unitario y el precio total que se obtiene de multiplicar el precio unitario por la cantidad, el precio unitario prevalecerá y se corregirá el precio total. Si el Oferente no aceptara la corrección de los errores, su Propuesta será rechazada. Si hubiera una discrepancia entre lo consignado en letras y en números, prevalecerá el monto consignado en letras.

Con anterioridad a la realización de una evaluación detallada, el Proyecto determinará si las Propuestas recibidas se ajustan sustancialmente a la Solicitud de Propuestas (SDP). A los fines de estas Cláusulas, una Propuesta que se ajusta sustancialmente es aquélla que concuerda con todos los términos y condiciones de la SDP sin desvíos significativos. La decisión por parte del Proyecto del grado de adecuación de la Propuesta se basa en el contenido de la Propuesta en sí sin recurrir a ninguna otra documentación adicional.

El Proyecto rechazará una Propuesta que considera no se ajusta sustancialmente a lo establecido y no podrá posteriormente ser adecuada por parte del Oferente mediante correcciones a los aspectos que no cumplen con lo solicitado.

**22.** Evaluación y comparación de las propuestas

Para la evaluación de las propuestas se utiliza un procedimiento que consta de dos etapas mediante el cual la evaluación de la propuesta técnica se realiza con anterioridad a la apertura y comparación de cualquier propuesta económica. Sólo se abrirá la propuesta económica de las ofertas que superen el puntaje mínimo del 70% de la calificación total de 1000 puntos correspondiente a la evaluación de las propuestas técnicas.

La propuesta técnica se evaluará sobre la base de su correspondencia o adecuación con respecto a los Términos de Referencia (TDR).

En la segunda etapa se compararán las propuestas económicas de todos los oferentes que hayan obtenido la calificación mínima del 70% en la evaluación técnica. Se adjudicará la contratación al oferente que haya cotizado el precio menor.

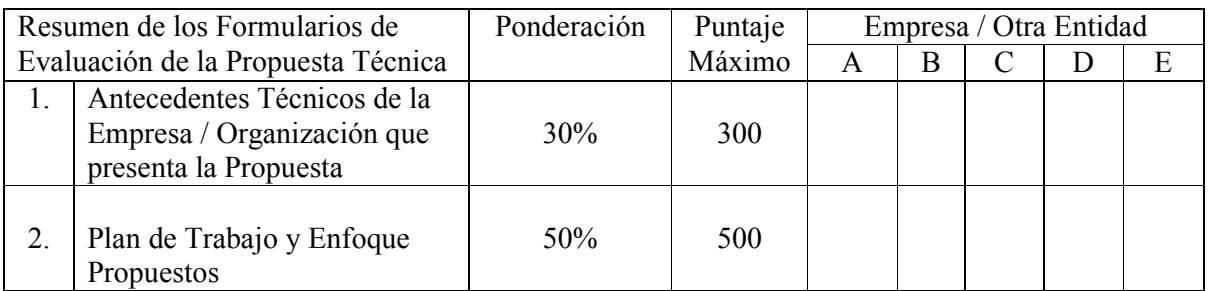

## *Criterios para la Evaluación Técnica*

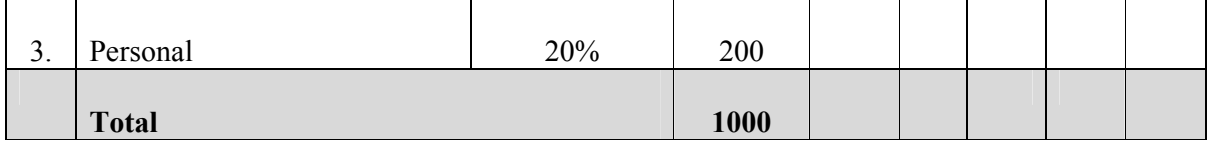

Se incluyen en las próximas dos páginas los formularios de evaluación de las propuestas técnicas. El puntaje que se puede otorgar y que se especifica para cada criterio de evaluación indica la importancia relativa o ponderación de cada ítem en el proceso general de evaluación. Los formularios de Evaluación de la Propuesta Técnica son:

Formulario **1:** Antecedentes técnicos de la Empresa / Organización que presenta la Propuesta

Formulario **2:** Plan de Trabajo y Enfoque Propuestos

Formulario **3:** Personal

Observación: La ponderación y el puntaje a consignar en la planilla de evaluación son tentativos y se deberán modificar según la necesidad o aspectos principales de la propuesta técnica.

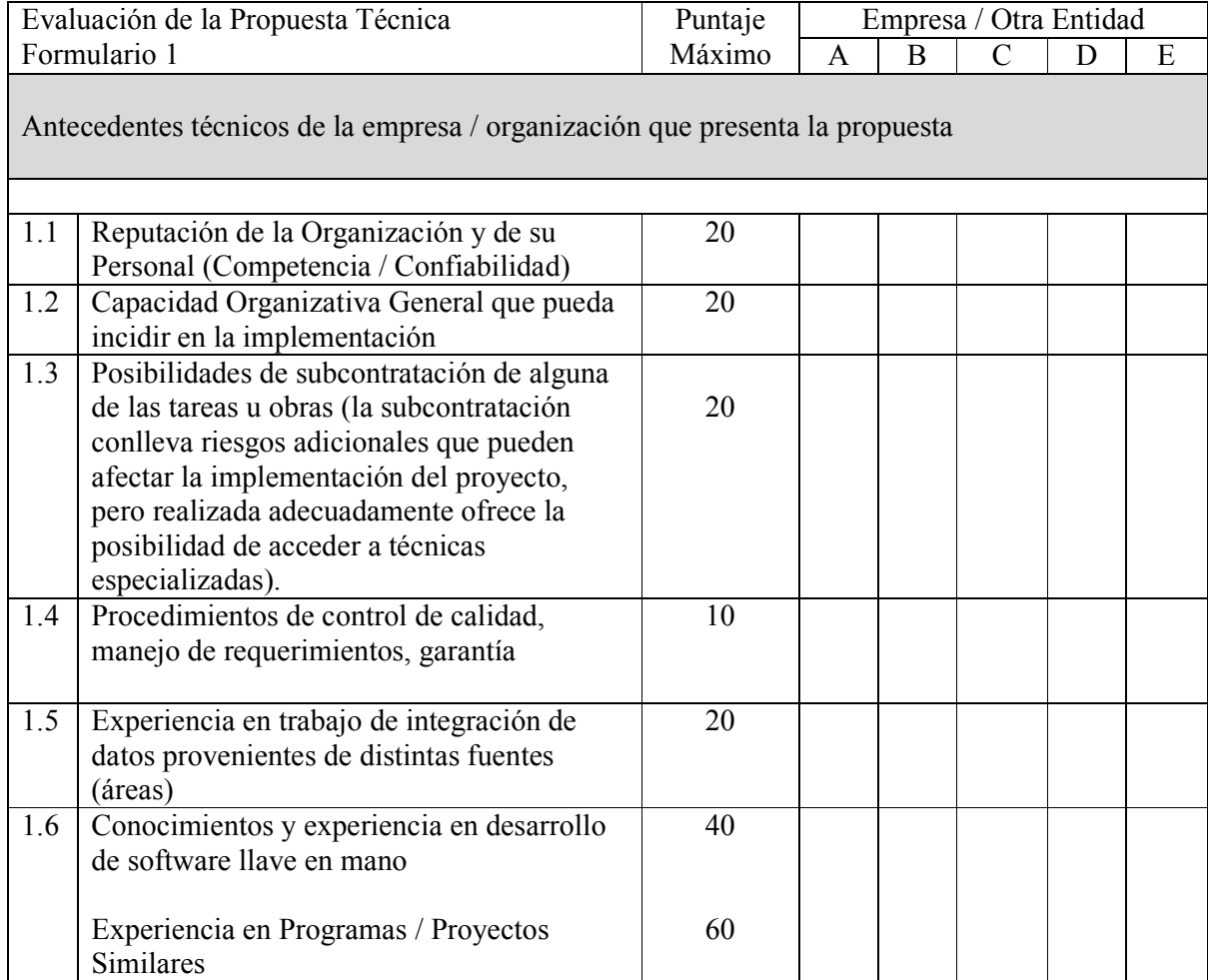

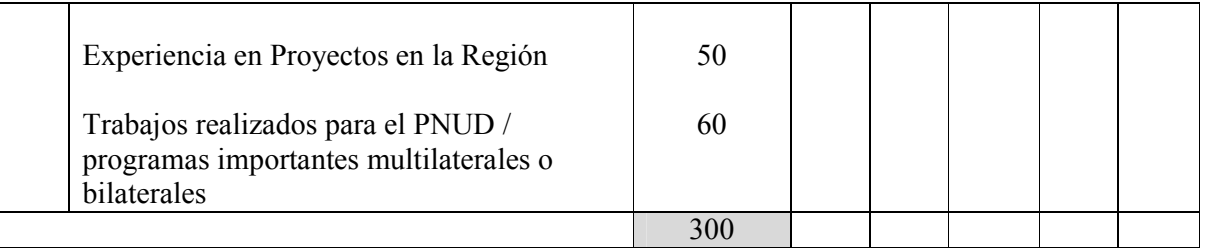

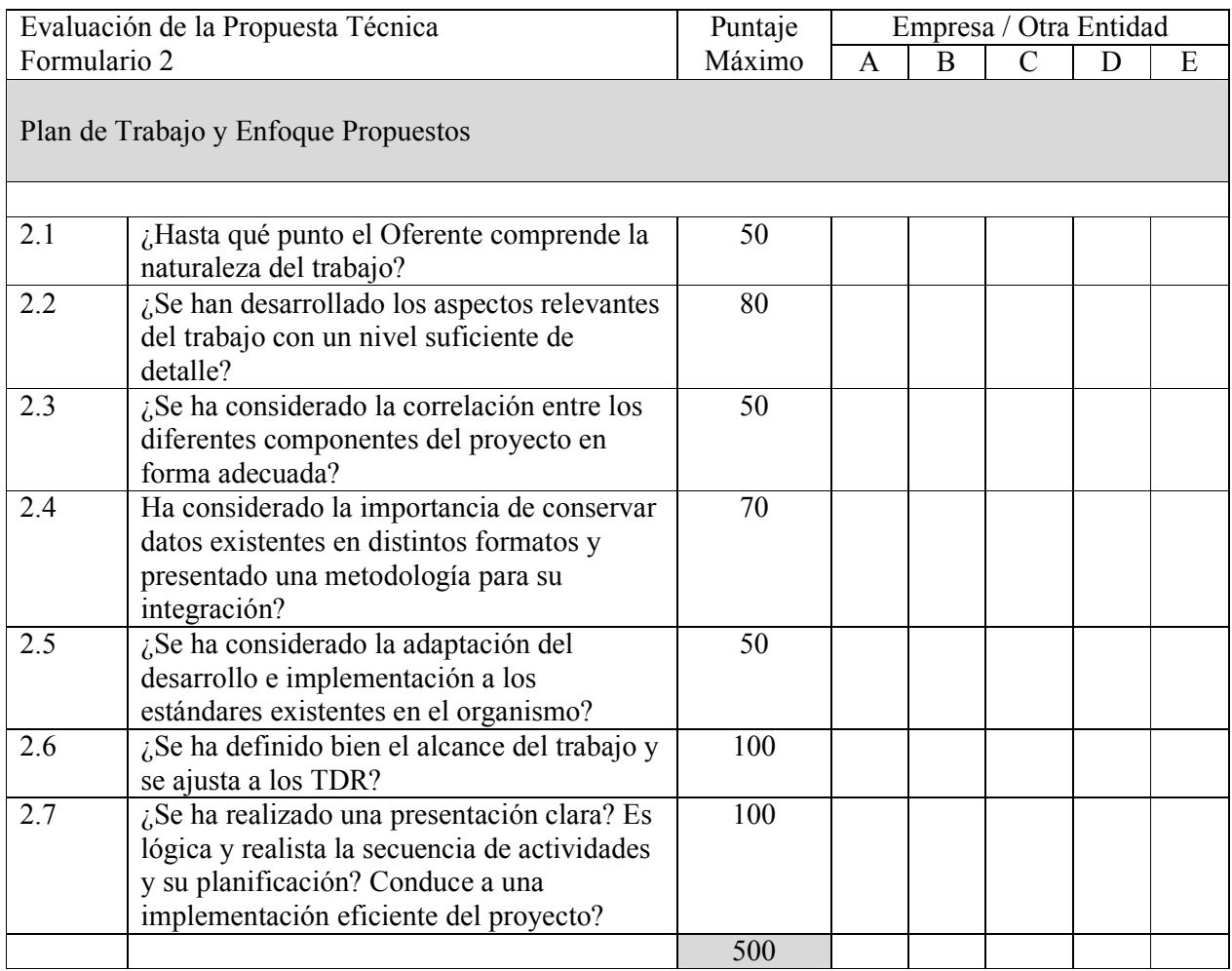

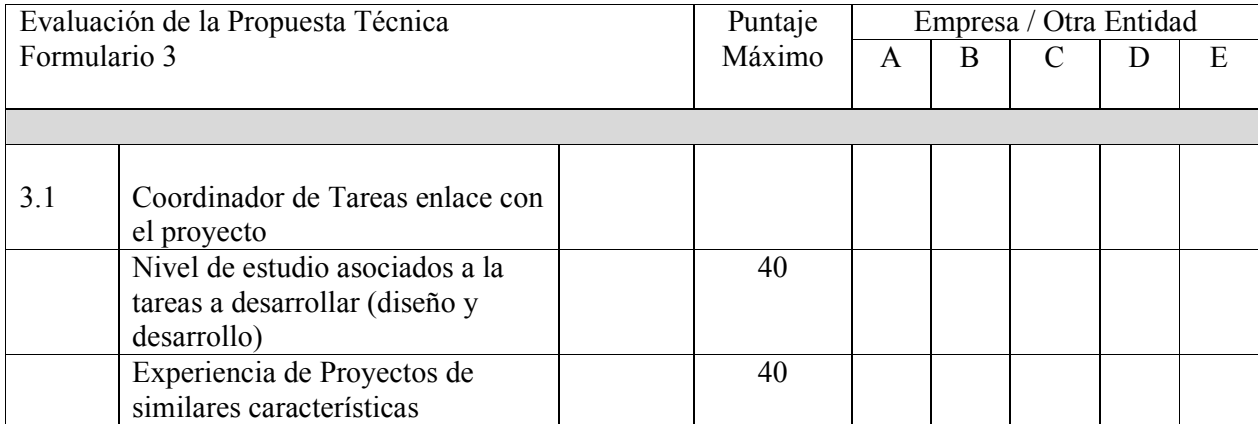

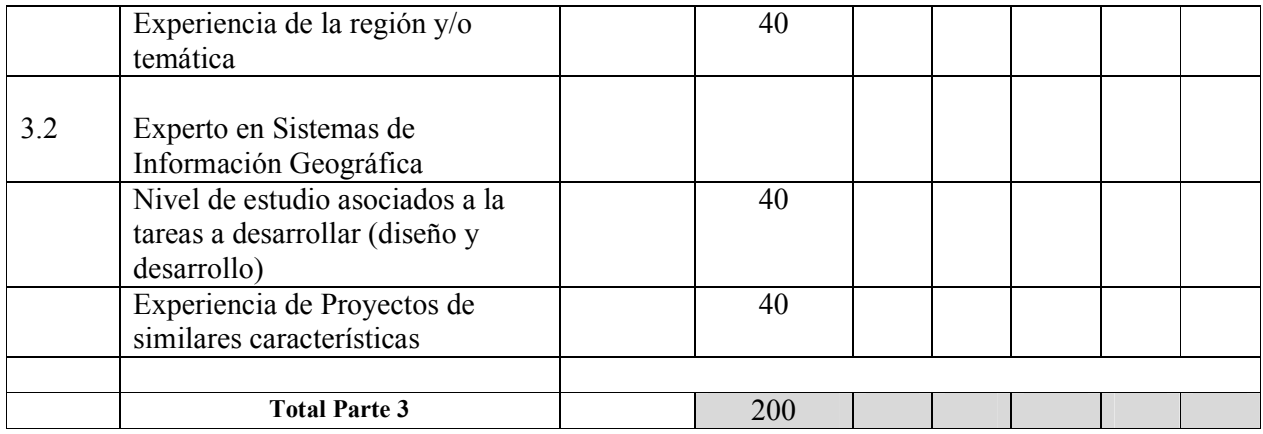

### **E.** Adjudicación del Contrato

**23.** Criterios de adjudicación, adjudicación del contrato

El sector de adquisiciones del Proyecto se reserva el derecho de aceptar o rechazar cualquier Propuesta y de anular el proceso licitatorio así como de rechazar todas las Propuestas en cualquier momento con anterioridad a la adjudicación del contrato sin incurrir por ello en ninguna responsabilidad con relación al Oferente que se viera así afectado y sin tener la obligación de informar al Oferente u Oferentes afectados de los motivos de dicha acción.

Antes del vencimiento del período de validez de la propuesta, el sector de adquisiciones del Proyecto adjudicará el contrato al Oferente calificado cuya Propuesta, luego de haber sido evaluada, es considerada como la que más se ajusta a los requerimientos de la Organización y de la actividad involucrada.

**24.** Derecho del Proyecto de modificar los requerimientos en el momento de la adjudicación

El Proyecto se reserva el derecho, al adjudicar el contrato, de modificar la cantidad de servicios y bienes especificados en la SDP sin que esto conlleve un cambio en el precio o en otros términos y condiciones.

### **25.** Firma del contrato

El Oferente seleccionado firmará y fechará el contrato y lo devolverá al Proyecto dentro de los 30 días de su recepción.

### **26.** Garantía de cumplimiento

El Oferente seleccionado proporcionará una garantía de cumplimiento de contrato, dentro de los 30 días de haberse efectuado la recepción del mismo por parte del Proyecto mediante un Formulario de Garantía de Cumplimiento del Contrato.

El incumplimiento por parte del Oferente seleccionado de los requerimientos de la Cláusula 24 ó de la Cláusula 25 será razón suficiente para anular la adjudicación y ejecutar la garantía de cumplimiento de la Propuesta, si la hubiera, en cuyo caso el Proyecto podrá adjudicar el contrato al siguiente Oferente mejor evaluado o solicitar nuevas Propuestas.

## **Condiciones Generales del Contrato**

## **1. CONDICIÓN JURÍDICA**

Se considerará que el Contratista tiene la condición legal de un contratista independiente con respecto al PNUD. Ni el personal del Contratista ni los subcontratistas que emplee se considerarán bajo ningún aspecto empleados o agentes del PNUD ni de las Naciones Unidas.

## **2. ORIGEN DE LAS INSTRUCCIONES**

El Contratista no solicitará ni aceptará instrucciones de ninguna autoridad externa al PNUD en relación con la prestación de los servicios conforme a las disposiciones del presente Contrato. El Contratista evitará cualquier acción que pudiera afectar de manera adversa al PNUD o a las Naciones Unidas y llevará a cabo los servicios comprometidos bajo este contrato velando en todo momento por los intereses del PNUD.

## **3. RESPONSABILIDAD DEL CONTRATISTA HACIA SUS EMPLEADOS**

 El Contratista será responsable por la competencia profesional y técnica de su personal y seleccionará, para trabajar bajo este Contrato, a individuos confiables que se desempeñen eficazmente en la ejecución del mismo, que respeten las costumbres locales y que ajusten su conducta a elevadas normas éticas y morales.

## **4. CESIÓN**

 El Contratista no podrá ceder, transferir, dar en prenda o enajenar el presente Contrato, en todo o en parte, ni sus derechos, títulos u obligaciones en virtud de él, salvo que contara con el consentimiento escrito previo del PNUD.

## **5. SUBCONTRATACIÓN**

En el caso de que el Contratista requiriera los servicios de subcontratistas, el Contratista deberá obtener la aprobación escrita previa y la autorización del PNUD para todos los subcontratistas. La aprobación de un subcontratista por parte del PNUD no relevará al Contratista de ninguna de sus obligaciones bajo el presente Contrato. Los términos y condiciones de todos los subcontratos estarán sujetos y deberán ajustarse a las disposiciones de este Contrato.

## **6. PROHIBICIÓN DE QUE LOS FUNCIONARIOS OBTENGAN BENEFICIOS**

 El Contratista declara que ningún funcionario del PNUD o de las Naciones Unidas ha recibido o recibirá ningún beneficio directo o indirecto como consecuencia del presente

Contrato o de su adjudicación. El Contratista acepta que la violación de esta norma constituye un incumplimiento de una cláusula esencial del presente Contrato.

## **7. INDEMNIZACIÓN**

El Contratista indemnizará, defenderá y mantendrá indemne a su costa al PNUD, a sus funcionarios, agentes y empleados contra todos los juicios, reclamos, demandas y responsabilidades de toda naturaleza o especie, incluidos los costos y gastos que se derivaren de actos u omisiones del Contratista o de sus empleados, funcionarios, agentes o subcontratistas en la ejecución de este Contrato. Esta cláusula será aplicable también, *inter alia*, a cualquier reclamo y responsabilidad que se vincule con indemnizaciones por accidentes de trabajo de los empleados del Contratista, así como responsabilidades por sus productos y por el uso de inventos o artículos patentados, material protegido por derechos de autor o por otros derechos intelectuales que pudieren presentar el Contratista, sus empleados, funcionarios, agentes, personal a cargo o subcontratistas. Las obligaciones establecidas en el presente Artículo no caducarán al terminar este Contrato.

## **8. SEGUROS Y RESPONSABILIDAD HACIA TERCEROS**

- 8.1 El Contratista obtendrá y mantendrá los seguros de indemnización y responsabilidad contra todo riesgo con relación a elementos de su propiedad y a todo el equipo que utilizare para la prestación de servicios en virtud del presente Contrato.
- 8.2 El Contratista proporcionará y mantendrá los seguros correspondientes para cubrir indemnizaciones por accidentes de trabajo o su equivalente para su personal por cualquier reclamo a causa de accidentes o fallecimiento que pudieran tener lugar con relación a este Contrato.
- 8.3 El Contratista también proporcionará y mantendrá seguros de responsabilidad civil por un monto adecuado a fin de cubrir reclamos de terceros por muerte o accidente, o pérdida o daños a la propiedad, que pudieren tener vinculación con la prestación de servicios bajo este contrato o por la utilización de cualquier vehículo, embarcación, aeronave u otro equipo alquilado o de propiedad del Contratista o de sus agentes, empleados o subcontratistas para la ejecución del trabajo o la prestación de los servicios vinculados con el presente Contrato.
- 8.4 A excepción de la indemnización del personal por accidentes de trabajo, las pólizas de seguro contempladas en este Artículo deberán:
	- (i) Designar al PNUD como asegurado adicional;
	- (ii) Incluir una cláusula en la que la Compañía de Seguros renuncia a subrogarse de los derechos del contratista en contra o respecto del PNUD;
	- (iii) Incluir la indicación de que el PNUD será notificado por escrito con treinta (30) días de anticipación por parte de los aseguradores de cualquier cancelación o cambio en la cobertura.
- 8.4 El Contratista proporcionará, a solicitud del PNUD, prueba satisfactoria de los seguros exigidos bajo esta Cláusula.

#### **9. EMBARGO PREVENTIVO / DERECHO DE GARANTIA REAL**

El Contratista no provocará ni permitirá que un derecho de garantía real, embargo preventivo o gravamen constituido o trabado por alguna persona sea incluido o permanezca en el expediente de cualquier oficina pública o en un archivo del PNUD para cobrar cualquier deuda monetaria vencida o por vencerse y que se le deba en virtud del trabajo realizado o de los materiales suministrados conforme al presente Contrato o en razón de cualquier otra demanda o reclamo contra el Contratista.

#### **10. PROPIEDAD DEL EQUIPAMIENTO**

La propiedad de cualquier equipamiento y de suministros que pudiera proporcionar el PNUD quedará en manos del PNUD, debiéndose devolver al PNUD dicho equipamiento al finalizar el presente Contrato o cuando el mismo ya no sea necesario para el Contratista. El equipamiento deberá devolverse al PNUD en las mismas condiciones en que fuera recibido originalmente por el Contratista, a excepción del desgaste normal que el mismo pudiera haber sufrido por su utilización. El Contratista será responsable ante el PNUD por el equipamiento dañado o deteriorado más allá del desgaste normal causado por su utilización.

### **11. DERECHOS INTELECTUALES, PATENTES Y OTROS DERECHOS DE PROPIEDAD**

El PNUD será el titular de todos los derechos intelectuales y demás derechos de propiedad, incluyendo, patentes, derechos de propiedad intelectual y marcas comerciales con relación a los productos, documentos y otros materiales que se vinculen directamente con o se produzcan o preparen o se armen como consecuencia de o en el transcurso de la vigencia del presente Contrato, no siendo esta enumeración taxativa. A solicitud del PNUD, el Contratista tomará todos los recaudos necesarios, ejecutará todos los documentos necesarios y asistirá en general para resguardar dichos derechos de propiedad y transferir los mismos al PNUD de acuerdo con los requerimientos de la legislación que fuera aplicable.

### **12. UTILIZACIÓN DEL NOMBRE, EMBLEMA O SELLO OFICIAL DEL PNUD O DE LAS NACIONES UNIDAS**

El Contratista no publicitará o hará pública la circunstancia de que está prestando servicios para el PNUD, ni utilizará el nombre, emblema o sello oficial del PNUD o las Naciones Unidas o abreviatura alguna del nombre del PNUD o de las Naciones Unidas con fines vinculados a su actividad comercial o con cualquier otro fin.

## **11. NATURALEZA CONFIDENCIAL DE LA DOCUMENTACIÓN E INFORMACIÓN**

13.1 Los mapas, dibujos, fotografías, mosaicos, planos, informes, recomendaciones, cálculos, documentos y demás datos compilados o recibidos por el Contratista en virtud del presente Contrato serán de propiedad del PNUD y serán considerados de carácter confidencial y se entregarán solamente a los funcionarios del PNUD debidamente autorizados al concluir los trabajos previstos en virtud del presente Contrato.

13.2 El Contratista no podrá divulgar en ningún momento a ninguna persona, Gobierno u autoridad ajena al PNUD ninguna información a la que tenga acceso a causa de su vinculación con el PNUD y que no tenga estado público, sin la autorización del PNUD, ni podrá utilizar la misma para su propia ventaja. Estas obligaciones no caducarán al terminar el presente Contrato.

## **14. FUERZA MAYOR; OTRAS MODIFICACIONES EN LAS CONDICIONES**

- 14.1 Fuerza mayor, tal como se la entiende en esta Cláusula, significa actos fortuitos, de guerra (declarada o no) invasión, revolución, insurrección u otros actos de naturaleza o fuerza similar que estén fuera del control de las Partes.
- 14.2 En el caso de cualquier evento de fuerza mayor y tan pronto como posible a partir de que el mismo haya tenido lugar, el Contratista comunicará este hecho por escrito con todos los detalles correspondientes al PNUD así como cualquier cambio que tuviera lugar si el Contratista no pudiera, por este motivo, en todo o en parte, llevar a cabo sus obligaciones ni cumplir con sus responsabilidades bajo el presente Contrato. El Contratista también notificará al PNUD cualquier otra modificación en las condiciones o en la aparición de cualquier acontecimiento que interfiriera o amenazara interferir con la ejecución del presente Contrato. Esta notificación incluirá todas las medidas alternativas razonables para dar cumplimiento al presente que no se vean impedidas por el evento de fuerza mayor. Al recibir la notificación requerida bajo esta Cláusula, el PNUD tomará las acciones que, a su criterio, considere convenientes o necesarias bajo las circunstancias dadas, incluyendo la aprobación de una extensión de tiempo razonable a favor del Contratista para que el mismo pueda desarrollar sus obligaciones bajo el presente Contrato.
- 14.3 En caso de que el Contratista no pudiera cumplir con las obligaciones contraídas bajo el presente Contrato, ya sea parcialmente o en su totalidad, en razón del evento de fuerza mayor ocurrido, el PNUD tendrá el derecho de suspender o rescindir el presente Contrato en los mismos términos y condiciones previstos en la Cláusula 15 "Rescisión", salvo que el período de preaviso será de siete (7) días en lugar de treinta (30) días.

## **15. RESCISIÓN**

- 15.1 Cualquiera de las partes podrá rescindir el presente Contrato con causa justificada, en su totalidad o parcialmente, notificando a la otra parte por escrito con un preaviso de treinta días. La iniciación de un procedimiento arbitral según la Cláusula 16 "Resolución de Conflictos" que se indica más abajo, no se considerará una rescisión del presente Contrato.
- 15.2 El PNUD se reserva el derecho de rescindir sin causa alguna el presente Contrato, en cualquier momento, notificando por escrito al Contratista con 15 días de anticipación, en cuyo caso el PNUD reembolsará al Contratista todos los gastos razonables en los que éste incurriera con anterioridad a la recepción del aviso de rescisión.
- 15.3 En caso de rescisión por parte del PNUD bajo el presente Artículo, no habrá pago alguno adeudado por el PNUD al Contratista a excepción del que corresponda por trabajos y servicios prestados satisfactoriamente de acuerdo con las cláusulas expresas de este Contrato. El Contratista tomará las medidas necesarias para finalizar el trabajo y los servicios correspondientes en forma perentoria y ordenada a fin de minimizar pérdidas y gastos adicionales.
- 15.4 En caso de que el Contratista fuera declarado en quiebra o sujeto a liquidación judicial o fuera declarado insolvente, o si el Contratista cediera sus derechos a sus acreedores, o si se nombrara a algún Beneficiario a causa de la insolvencia del Contratista, el PNUD podrá, sin perjuicio de ningún otro derecho o recurso al que pudiera tener lugar, rescindir el presente Contrato a partir de esa fecha. El Contratista informará inmediatamente al PNUD en caso de que sucediera alguna de las situaciones arriba mencionadas.

## **16. RESOLUCIÓN DE CONFLICTOS**

### **16.1. Resolución Amigable**

Las Partes realizarán todos los esfuerzos posibles para resolver en forma amigable cualquier disputa, controversia o reclamo que surgiese en relación con el presente Contrato o con alguna violación, rescisión o invalidez vinculada al mismo. En caso que las partes desearan buscar una solución amigable a través de un proceso de conciliación, el mismo tendrá lugar de acuerdo con las Reglas de Conciliación de la CNUDMI (en inglés, UNCITRAL) vigentes en ese momento o conforme a cualquier otro procedimiento que puedan acordar las partes.

## **16.2. Arbitraje**

A menos que las disputas, controversias o reclamos que surgieran entre las Partes con relación a este Contrato, o con la violación, terminación o invalidez del mismo, se resolvieran amigablemente de acuerdo con lo estipulado en el párrafo precedente de este Artículo dentro de los sesenta (60) días a partir de la recepción por una de las Partes de la solicitud de la otra Parte de resolución amigable, dicha disputa, controversia o reclamo podrá ser presentada por cualquiera de las Partes para la iniciación de un proceso de arbitraje según el Reglamento de Arbitraje de la CNUDMI vigente en ese momento, incluidas sus disposiciones sobre las leyes aplicables. El tribunal arbitral no tendrá autoridad para determinar sanciones punitivas. Las Partes estarán obligadas por el fallo arbitral resultante del citado proceso de arbitraje a modo de resolución final para toda controversia, reclamo o disputa.

## **17. PRIVILEGIOS E INMUNIDADES**

Nada que estuviere estipulado en el presente Contrato o que con él se relacionare, se considerará como renuncia, expresa o implícita, a los privilegios e inmunidades de las Naciones Unidas o de sus órganos subsidiarios.

## **18. EXENCIÓN IMPOSITIVA**

- 18.1 El Artículo 7 de la Convención sobre Privilegios e Inmunidades de las Naciones Unidas dispone, entre otras cosas, que las Naciones Unidas, incluidos sus órganos subsidiarios, quedarán exentos del pago de todos los impuestos directos, salvo las tasas por servicios públicos; además se exime a las Naciones Unidas de pagar los derechos aduaneros e impuestos similares en relación con los artículos importados o exportados para uso oficial. Si alguna autoridad de gobierno se negase a reconocer la exención impositiva de las Naciones Unidas en relación con dichos impuestos, derechos o cargos, el Contratista consultará de inmediato al PNUD a fin de determinar un procedimiento que resulte aceptable para ambas partes.
- 18.2 De igual modo, el Contratista autoriza al PNUD a deducir de la facturación del Contratista cualquier monto en concepto de dichos impuestos, derechos o gravámenes, salvo que el Contratista haya consultado al PNUD antes de abonarlos y que el PNUD, en cada instancia, haya autorizado específicamente al Contratista a pagar dichos impuestos, derechos o gravámenes bajo protesta. En ese caso, el Contratista le entregará al PNUD comprobantes escritos de que el pago de dichos impuestos, derechos o gravámenes se ha realizado con la debida autorización.

### **19. TRABAJO DE MENORES**

- 19.1 El Contratista declara y garantiza que ni él ni ninguno de sus proveedores se encuentra involucrado con prácticas que violen los derechos estipulados en la Convención de los Derechos del Niño, incluyendo el Artículo 32 de la misma que, *inter alia*, requiere que se proteja a los menores de la realización de trabajos riesgosos o que interfieran con la educación del menor o sean dañinos para su salud o atenten contra su desarrollo físico, mental, espiritual, moral o social.
- 19.2 Cualquier violación de esta declaración y garantía permitirá al PNUD rescindir el presente Contrato en forma inmediata, notificando debidamente al Contratista, sin cargo alguno para el PNUD.

## **20. MINAS**

- 20.1 El Contratista manifiesta y garantiza que ni el Contratista ni sus proveedores se encuentran activa y directamente comprometidos en actividades de patentamiento, desarrollo, ensamblado, producción, comercialización o fabricación de minas o en actividades que se relacionen con los componentes primariamente utilizados para fabricar las Minas. El término "Minas" se refiere a aquellos dispositivos definidos en el Artículo 2, Párrafos 1, 4 y 5 del Protocolo II, adjunto a la Convención de 1980 sobre Prohibiciones y Restricciones del Empleo de Ciertas Armas Convencionales que puedan considerarse excesivamente nocivas o de efectos indiscriminados.
- 20.2 Ante cualquier violación de esta manifestación o garantía el PNUD tendrá derecho a rescindir este Contrato de inmediato mediante notificación enviada al Contratista, sin que esto implique responsabilidad alguna por los gastos de rescisión o cualquier otra responsabilidad por parte del PNUD.

## **CUMPLIMIENTO DE LA LEY**

El Contratista cumplirá con todas las leyes, ordenanzas, reglas y reglamentaciones que se relacionen con sus obligaciones conforme al presente Contrato.

### **FACULTAD PARA INTRODUCIR MODIFICACIONES**

Ninguna modificación o cambio efectuados a este Contrato, y ninguna renuncia a cualquiera de sus disposiciones ni cualquier relación contractual adicional con el Contratista tendrá validez y será aplicable frente al PNUD salvo que se incluya en una enmienda al presente Contrato que esté debidamente firmada por el funcionario autorizado del PNUD.

**Anexo III**

# **TERMINOS DE REFERENCIA**

## **Producto Nro. 2 Iniciativas de gestión del conocimiento diseñada e implementadas**

**Actividad 2.6.11 Diseño Informático del Sistema Integrado.** 

# **CONSULTORÍA PARA LA ELABORACIÓN DEL SISTEMA INTEGRADO DE INFORMACION FORESTAL (SIIF)**

## TÉRMINOS DE REFERENCIA Y ALCANCE DE LOS SERVICIOS

## **1. Antecedentes.**

En el marco de la sistematización de la información forestal disponible y la necesaria para una correcta planificación y una adecuada toma de decisiones; se ha intentado, en distintas instancias, instrumentar la implementación de un Sistema Integrado de Información Forestal (SIIF), que relacione entre sí todas las variables intervinientes en el mismo y que actúen asimismo en forma armónica como es el fundamento básico en la elaboración de estos Sistemas.

En un análisis histórico primero a través del ex Instituto Forestal Nacional (IFONA) mediante un Proyecto del Banco Mundial referido al Sistema de Información Forestal y luego a través de la Secretaría de Agricultura, Ganadería y Pesca con el desarrollo del "Sistema Integrado de Información Agropecuaria" (SIIA) se intentó desarrollar la sistematización del sector forestal como una componente del Sistema Agropecuario.

De acuerdo a los antecedentes expuestos se considera fundamental que el Proyecto PNUD ARG/12/13 de "Apoyo a la implementación del Programa de Protección de los Bosques Nativos" pueda finalmente implementar el mencionado Sistema que resultará de utilidad a los gobernantes y usuarios en general, ya que permitirá en tiempo y forma disponer de los elementos necesarios para el desarrollo y diseño de políticas públicas.

## **2. Objetivos.**

Se propone el diseño y la implementación de un Sistema Integrado de Información Forestal (SIIF) que vincule en un marco de referencia común los registros y datos de la Nación y las provincias, integrando en forma apropiada las responsabilidades operativas, tácticas y estratégicas impuestas por la legislación vigente. Esto requerirá una sistematización con códigos y definiciones comunes para todo el sector.

En el mismo se incluirá información de tipo cualitativa, documental y cuantitativa que sea de utilidad para las autoridades nacionales y provinciales, así como para investigadores, informantes, empresas, cámaras, etc. De esta manera se promoverá el surgimiento de un escenario público que estimule la articulación de todos los sectores con intereses en la investigación, conservación, manejo sostenible y restauración de los bosques nativos, agilizando la obtención, análisis, procesamiento y difusión de información estadística que resulte adecuada, oportuna y confiable en el marco de un desarrollo sustentable.

El Sistema Integrado incorporará información elaborada por la Dirección de Bosques, en su totalidad, a través de las diferentes áreas a saber: Programa Nacional de Estadística Forestal, Bosque Modelo, Unidad de Manejo del Sistema de Evaluación Forestal (UMSEF), Ordenamiento Territorial, Productos Forestales No Madereros, Proyecto PNUD: ARG 12/13 y proveniente de otros informantes calificados.

También podrá ser integrada información de tipo forestal proveniente de los Sistemas Estadísticos Provinciales, siempre y cuando previamente se haya realizado una sistematización de definiciones comunes, códigos, clasificaciones, etc. que resulten comunes a la Nación y a las jurisdicciones.

El Sistema deberá en forma paulatina incorporar otras variables no relevadas al presente pero que resulten útiles a la planificación y a la toma de decisiones. Para ello deberá hacerse una evaluación de la demanda de información por parte de los diferentes usuarios, buscando equilibrar y optimizar la relación entre oferta y demanda, así como cubrir los vacíos de información.

También resulta de interés geo-referenciar la información disponible y presentarlas en visualizadores de mapas y/o hacerlas compatibles con los visualizadores que estén en funcionamiento en la SAyDS.

En el anexo C se encuentran reflejados comentarios y observaciones obtenidas en las entrevistas mantenidas con las áreas mencionadas anteriormente.

## **3. Arquitectura a implementar**

1. La arquitectura del sistema se deberá orientar a servicios, en todo los casos que sean técnicamente factibles, siguiendo las políticas de desarrollo de sistemas de la SAyDS. Respetando los principios SOA (*Services Oriented Architecture*):

- 1.1. *Contratos de servicio estandarizados*: Cada servicio debe cumplir con un contrato publicando sus métodos al resto del sistema, encapsulando toda su funcionalidad.
- 1.2. *Bajo acoplamiento*: Cada servicio se comunica con los componentes restantes solo mediante su interface.
- 1.3. *Abstracción*: Cada servicio no conoce en absoluto la lógica de las funcionalidades que lo consumirán y viceversa.
- 1.4. *Reusabilidad*: Los servicios deberán definirse teniendo en cuenta una funcionalidad común requerida por los diferentes procesos que involucren al sistema y/o diferentes instancias de los mismos.
- 1.5. *Autonomía*: Los servicios encapsulan funcionalidad, un servicio puede consumir uno o varios servicios, pero encapsula toda la funcionalidad.
- 1.6. *Sin estado*: Los servicios solo ofrecen métodos.
- 1.7. *Capacidad de descubrimiento*: Todos los servicios deben conformar un catálogo que permita su conocimiento.
- 1.8. *Composición*: Varios servicios pueden vincular su funcionalidad para componer una funcionalidad que las incluya.
- 1.9. *Interoperabilidad*: La tecnología de implementación de los servicios, podrá ser cualquiera que tenga soporte para SOA y SOAP (*Simple Object Access Protocol*) como protocolo de comunicación. Podrá ser diferente para distintos servicios y podrá ser distinta entre servicios y aplicaciones.
- 2. Deberá implementarse el patrón de diseño multicapa para las diferentes funcionalidades de los componentes del sistema:
	- 2.1. *Persistencia de Datos*: Motores de bases de datos relacionales.
	- 2.2. *Acceso a datos*: ORM (*Object Relational Mapping*) que traduzca la lógica relacional de las bases de datos a la lógica de objetos del código funcional. Solo los servicios accederán a datos y cada servicio implementará su propio ORM. El ORM deberá ofrecer a la capa superior, los repositorios de las entidades con sus métodos independientes del lenguaje de consulta de datos (patrón de diseño facade).
- 2.3. *Servicios*: La lógica de los servicios, accederá a los datos a través de los métodos públicos del ORM y ofrecerá su funcionalidad a la capa superior a través de interfaces públicas y/o privadas (facade).
- 2.4. *Aplicación*: La lógica de aplicación accederá al/los servicios necesarios a través de la interface correspondiente de estos últimos y devolverá los resultados y recibirá solicitudes de y para su procesamiento, a y desde la capa superior mediante su propia interfaz. De modo que una misma aplicación ofrecerá la misma funcionalidad a cualquier interface que se conecte a la misma (desacoplamiento, abstracción, facade).
- 2.5. *Interfaz de usuario (UI)*: Se deberá poder implementar interfaces web, escritorio y/o móvil, según lo demande cada aplicación. Sea cual fuere el caso, la lógica de interfaz accederá a la aplicación que corresponda a través de la interface de la misma.
- 2.6. *Aspectos transversales*: Los aspectos comunes como seguridad y gestión de usuarios, deberán estructurarse en una capa transversal a todas las anteriores.
- 3. La naturaleza y cantidad de módulos a desarrollar e implementar para completar el sistema se muestra en el Anexo B adjunto. El mismo es a modo ilustrativo por la dinámica de los procesos de trabajo, la cantidad de módulos a desarrollar podrían sufrir modificaciones que serán reflejadas en el análisis que deberá ser aprobado por la parte contratante (Proyecto).

## **4. Alcance de los Servicios/ Actividades a desarrollar**

- a) Relevar las actividades de las áreas involucradas (ver Anexo A, áreas a relevar) con el objeto de identificar los procesos en los que intervengan, sus insumos y productos, y las diferentes instancias de agregado de valor.
- b) Con el producto del relevamiento anterior, confeccionar el mapa de los procesos y establecer los servicios necesarios para su ejecución. Teniendo en cuenta la interacción entre los diferentes servicios y su reutilización por parte de las diferentes aplicaciones a desarrollar, de manera de orientarse a una integración de datos, existentes y a generar, que eviten la duplicación de datos desde diferentes interfaces.
- c) Con los servicios establecidos, analizar la correcta adecuación entre las aplicaciones existentes y los mencionados servicios. Y teniendo en cuenta las diferentes áreas intervinientes y su especificidad funcional, deberá proponer

las aplicaciones a desarrollar tomando como modelo el Anexo B, módulos a desarrollar.

- d) Según la información recopilada deberá definir y establecer las diferentes entidades que conformarán el modelo de dominio de todo el sistema.
- e) Los módulos de las aplicaciones propuestas en el Anexo B, surgen del relevamiento realizado a la fecha. Por la dinámica de los procesos de trabajo probablemente durante el desarrollo de la consultoría se presentarán nuevos requerimientos que deberán ser incorporados al desarrollo.
- f) Migrar tanto aplicaciones como datos existentes que le sean requeridos, identificadas en Anexo B.
- g) Para la implementación de la comunicación e integración con sistemas existentes desarrollados en la SAyDS, deberá consensuar con el Área de Sistemas y Comunicaciones, los requerimientos correspondientes.
- h) La empresa brindará garantía escrita, por al menos seis meses luego de finalizado el proyecto, a efectos de corregir problemas que surjan del uso e implementación del sistema y evacuar dudas sobre la utilización y administración del sistema.
- i) El sistema solo se considerará concluido al momento de haberlo dejado en producción y entregada la documentación correspondiente, especificada en el punto 6 del presente documento.

## **5. Condiciones de desarrollo**

- a) Todo framework y librerías que se utilicen en los desarrollos, deberán ser de utilización acreditada en desarrollos de sistemas empresariales y brindar soporte, actualización de versiones y documentación de acceso público a través de la web. La misma debe ser especificada y justificada en la propuesta técnica a presentar.
- b) Debe seguir lineamientos de quien coordine la actividad en cuanto a recomendaciones y requisitos para los productos resultantes; y del área de sistemas en referencia a seguridad, plataforma de desarrollo e infraestructura.
- c) Los menús deberán contar con ayuda en línea que facilite al usuario inexperto la operatoria del sistema.
- d) Deberá considerarse distintos perfiles para cada uno de los módulos y para grados de administración del sistema. Se solicitará la implementación de perfiles dinámicos donde se puedan crear tipos de usuarios y asignarles permisos a cada una de las aplicaciones y limitar su accionar.
- e) Se deben poder crear roles a los cuales asignarles cada uno de los módulos a los cuales puede acceder y con qué permisos: sólo consulta, alta/baja/modificación, etc.
- f) El sistema deberá permitir las bajas de registros contemplando la integridad referencial de los datos.
- g) Se contemplará en todos los módulos, los movimientos realizados por cada usuario con fecha y hora de la transacción (auditoría); previéndose reportes de auditoría sobre el sistema
- h) Implementarán los componentes desarrollados y probados en el ambiente de producción, en Datacenter de la SAyDS, trabajando en coordinación con el área responsable.
- i) Capacitará y asistirá a los usuarios de las áreas en la utilización de cada módulo implementado.
- j) Entregará el código fuente de los componentes desarrollados, claves de administración y todo recurso necesario para modificar el mismo una vez finalizada la consultoría.
- k) Capacitará a miembros del Área de Sistemas y Comunicaciones en la estructura del código fuente implementado a efectos de asegurar la sostenibilidad en el tiempo, tanto para la reinstalación del sistema como para realizar cambios en las funcionalidades del mismo.
- l) Implementará servicios y productos cartográficos, integrando la información cartográfica existente y creando un ambiente de información geográfica en forma interna (intranet) y otro paralelo para la publicación en internet.
- m) Deberá colaborar y asistir a reuniones periódicas a efectos de poder evaluar el avance del trabajo y realizar las correcciones que fueran surgiendo.

## **6. Documentación**

- a) *Sistema general*: El sistema en su totalidad deberá contar con la siguiente documentación:
	- o *Diagrama de componentes UML que explicite todos los módulos del sistema y su interacción, mediante las respectivas interfaces públicas y privadas*.
	- o *Documento que especifique los frameworks y librerías de uso común por los diferentes módulos, si los hubiere*.
- b) *Módulos*: Se entiende por módulo cada aplicación constitutiva del sistema general. Cada una de las cuales contiene distintos componentes de funcionalidad específica.
- c) *Componentes*: En virtud del tipo de orientación del sistema, especificado en el punto 3 del presente documento, se consideran componentes: servicios, lógica de aplicación e interfaces de usuario, y se deberán documentar según por aplicación.

## **7. Metodología de trabajo**

La empresa relevará la información para cada uno de los módulos con las áreas involucradas, mediante un acta o minuta que deberá adjuntar al informe.

Luego presentará su propuesta de diseño para el sistema general y cada módulo con sus respectivas capas, según se especifica en el punto 3 del presente documento, a la coordinación técnica de la actividad. Aprobado el diseño se podrá continuar con el desarrollo e implementación del mismo.

Se deberá contar con un ambiente de desarrollo y uno de producción, pueden ser máquinas virtuales. El ambiente de producción estará alojado en la Secretaría de Ambiente y Desarrollo Sustentable (SAyDS). El ambiente de desarrollo puede estar en la empresa, si esto facilita la operatoria, o en la SAyDS. El usuario probará el/los módulos desarrollados en el ambiente de desarrollo para una primera aprobación; luego se implementa en ambiente de producción para seguir testeando el producto. Cada implementación deberá acompañarse de una capacitación a los respectivos usuarios en el uso de la herramienta. De esta forma se considerará aprobado el producto lo que no implica el cierre total. Mientras se continúa en el avance de otro módulo surgirán cambios producto de la utilización y prueba del sistema. Dichos cambios deberán ser subsanados antes de facturar la siguiente etapa. Cada solicitud por parte del usuario será registrada en un formulario que servirá para registro de las fechas de pedidos, resoluciones y aprobaciones correspondientes.

En algunos productos, como el espacio de trabajo colaborativo, se solicitará la presentación de distintas alternativas para evaluar las más conveniente para los actores intervinientes.

## **8. Calificación/Experiencia de la consultora**

La firma deberá tener antecedentes y demostrar competencia en:

• El Desarrollo de herramientas computacionales (software), con referencia específica en aplicaciones geoespaciales. Así como también en la

adquisición de hardware para dichos usos.

- El diseño e implementación de sistemas multicapa.
- Capacitación a usuarios en herramientas desarrolladas

Se valorará la experiencia en desarrollos de proyectos dentro del ámbito público y el conocimiento de la temática ambiental.

La empresa deberá estar radicada en la Ciudad Autónoma de Buenos Aires o tener su sede operativa en dicho lugar para facilitar las reuniones e interacción con los participantes del proyecto. Quien resultara ganador deberá firmar un contrato donde se determina el cronograma de ejecución, productos entregables y porcentaje de pagos a efectuar.

## **9. Calificación/Experiencia del equipo de trabajo**

Se requiere que le empresa designe a un profesional "Programador Senior" como coordinador del proyecto y que será el enlace de la empresa con los distintos actores el sistema y que deberá articular el trabajo con la Coordinadora de Sistemas del Proyecto.

La empresa deberá también contar con un especialista en sistemas de información geográfica para interpretar y luego implementar los requerimientos que surjan de los especialistas en geo-información.

## **10. Informes y Productos esperados**

Producto 1: Instalación, configuración e implementación de un ambiente de prueba y un ambiente de desarrollo, en plataforma Open Source, y consensuado con el área de Sistemas.

Producto 2: Relevamiento inicial para evaluar y entender la vinculación de algunas entidades (datos) entre las distintas áreas. Presentación arquitectura inicial de trabajo.

Producto 3: Relevamiento, diseño, desarrollo e implementación del módulo Productos Forestales no madereros, Productos Forestales madereros, Investigaciones asociadas y proyectos asociados. Migración de datos para productos forestales existentes en Excel y Access.

Producto 4: Relevamiento y diseño del Módulo Planes Ley 26.331 que incluye Carga de plan en forma centralizada y descentralizada, POAs, Convenios, Seguimiento técnico y auditorías, Seguimiento administrativo/financiero, Infracciones Forestales y Sistema de Administración, Control y Verificación Forestal (SACVeFor).

Producto 5: Desarrollo e implementación del Módulo Planes Ley 26.331 los Convenios, Carga descentralizada, Planes y sus POAs, Infracciones Forestales, etc Migración e integración de datos existentes.

Producto 6: Desarrollo e implementación de ambos módulos de seguimiento y la integración con el Sistema de Administración, Control y Verificación Forestal (SACVeFor).

Producto 7: Diseño, desarrollo e implementación del módulo de administración de usuarios y roles del sistema, perfiles de acceso, reportes de auditoría (accesos y movimientos realizados)

Producto 8: Relevamiento y diseño del Módulo para Estadísticas Forestales que incluye: Incendios (bosques y campos), Extracciones de productos forestales (madereros y no madereros), Comercio Exterior (importaciones y exportaciones), Industrias Forestales (materia prima, producción, rendimiento, etc.) y Producción y Precios.

Producto 9: Desarrollo e implementación de Incendios (bosques y campos) con su correspondiente importación automática de datos (Excel) y salidas correspondientes (reportes de información procesada y gráficos)

Producto 10: Desarrollo e implementación de Extracciones de productos forestales (madereros y no madereros), Comercio Exterior (importaciones y exportaciones), Industrias Forestales (materia prima, producción, rendimiento, etc.) y Producción y Precios. Todos con su correspondiente importación automática de datos (Excel) cuando se requiere y salidas correspondientes (reportes de información procesada y gráficos)

Producto 11: implementación de herramientas que mejoren la salida de los productos desarrollados. Consultas con filtros, reportes, gráficos, indicadores y exportaciones.

Producto 12: Relevamiento de información y tecnología para la implementación de un Sistema de Información Geográfica. Elaboración de una propuesta para la integración de la información cartográfica existente, integración con otros sistemas geográficos (REDD, OBIO, etc) y la vinculación con los módulos desarrollados.

Producto 13: Desarrollo e implementación del S.I.G. según propuesta consensuada en Producto 12, que incluya catálogo de servicios y metadatos.

Producto 14: Relevamiento y diseño del Módulo Guía para Exportaciones que incluye especies CITES y la vinculación con otros módulos, por ejemplo con los planes y el S.I.G. Desarrollo e implementación del módulo incluyendo reportes, exportaciones y gráficos estadísticos.

Producto 15: Relevamiento y diseño del Módulo para Proyectos de Bosques Modelos que incluye Instrumentos financieros y la vinculación con otros módulos y S.I.G. Desarrollo e implementación del módulo incluyendo reportes, exportaciones y gráficos estadísticos.

Producto 16: Relevamiento y diseño del Módulo para los Inventarios Nacionales Forestales y su vinculación principalmente con el SIG y otros módulos. Desarrollo e implementación del módulo incluyendo reportes, exportaciones y gráficos estadísticos.

Producto 17: Propuesta de espacio de trabajo colaborativo. Alternativas con ventajas y desventajas. Implementación de la solución seleccionada

Producto 18: Capacitación sobre la administración y "modificación" de las aplicaciones mediante la documentación del código fuente utilizado. Instrucción a personal de Sistemas para poder reinstalar el sistema en su totalidad y poder agregar funcionalidades al sistema.

## **11. Duración y cronograma de trabajo**

El cronograma y duración del trabajo forma parte de la propuesta técnica que elabora la empresa postulante. No se efectuarán anticipos a la firma del contrato y todos los pagos se deben realizar contra la presentación y aprobación de un informe que incluya uno o más productos.

Los porcentajes a pagar en cada etapa deben estar estipulados en forma creciente, cobrando el mayor porcentaje posible en el último pago (Informe final) y dejando perfectamente determinado los productos que se entregan en cada etapa.

## **12. Aprobación de Informes o Productos**

Cada producto deberá seguir la metodología propuesta (ver punto 4 metodología) y respectar las actividades propuestas (punto 3). Cada pago parcial estará sujeto a la entrega y aprobación por parte del Coordinador del Área responsable de la Implementación del Sistema y del Coordinador/a Nacional del Proyecto, de un informe de avance y la implementación de uno o más productos y las correcciones a entregas anteriores.

Los pedidos de correcciones a las aplicaciones desarrolladas se realizarán mediante un pedido formal por formulario que deberá adjuntarse a los informes correspondientes.

La coordinación técnica de la actividad podrá Solicitar al Proveedor modificar el orden de las etapas o productos a desarrollar durante el desarrollo del proyecto, cuando así lo considere necesario.

## **Período de contratación**

Tal como se especifica en el cronograma la duración es parte de la propuesta técnica que se evaluará; sin embargo, se recomienda tener en cuenta el cierre calendario anual y prever la entrega de uno o más productos completos en Diciembre 2014 como cierre de una etapa. La duración total de la implementación y puesta en marcha no podrá superar los 24 (veinticuatro) meses.

El informe final, deberá adicionar la documentación del sistema, instructivos y la entrega del código fuente debidamente documentado (Ver punto 6: Documentación).

La empresa deberá contemplar, al menos, seis meses posteriores de soporte para corregir problemas técnicos que surjan post implementación y uso del sistema.

## **ANEXO A - Áreas a ser relevadas para la construcción del sistema**

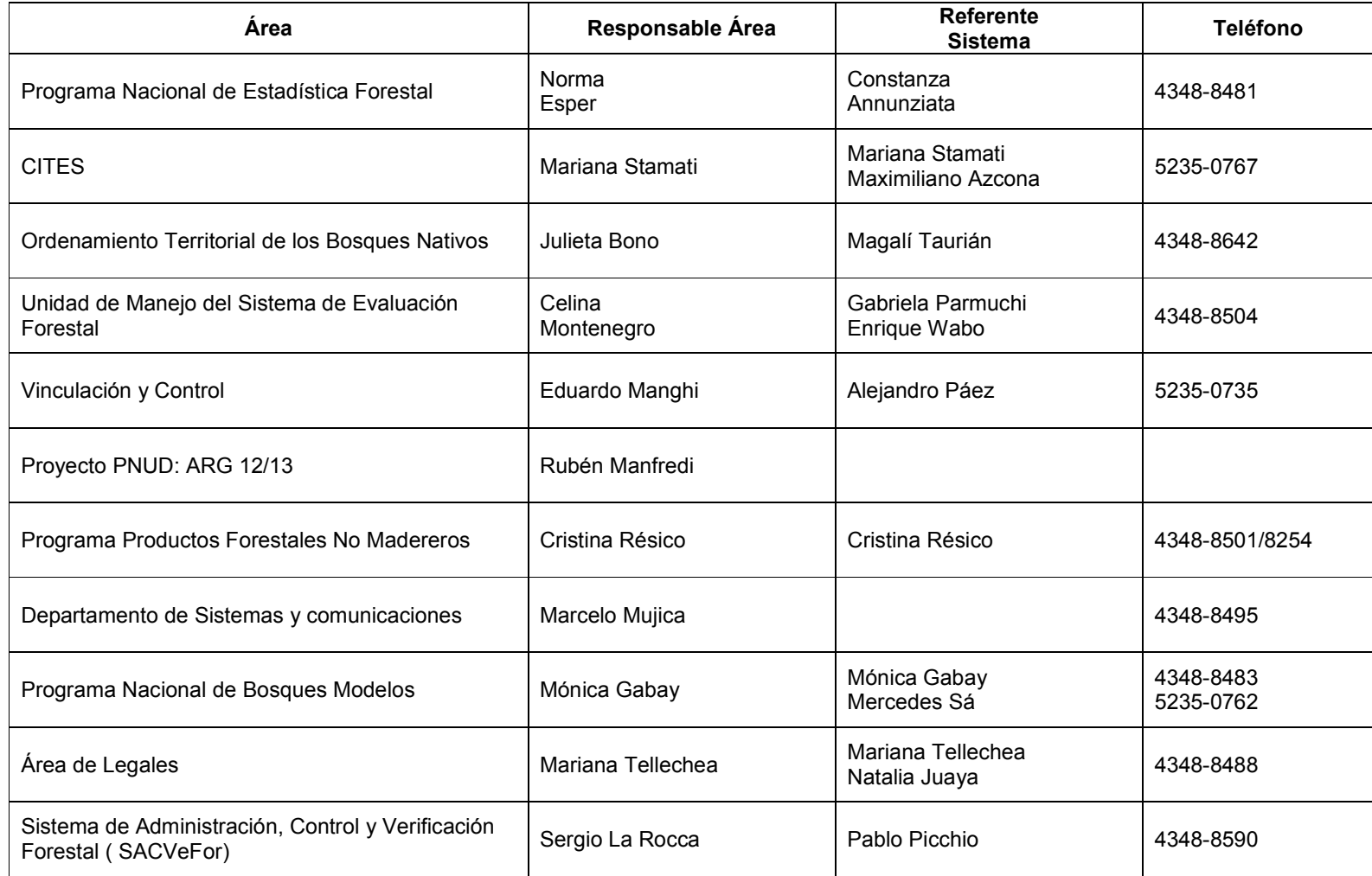

## **E. ANEXO B - Módulos a desarrollar**

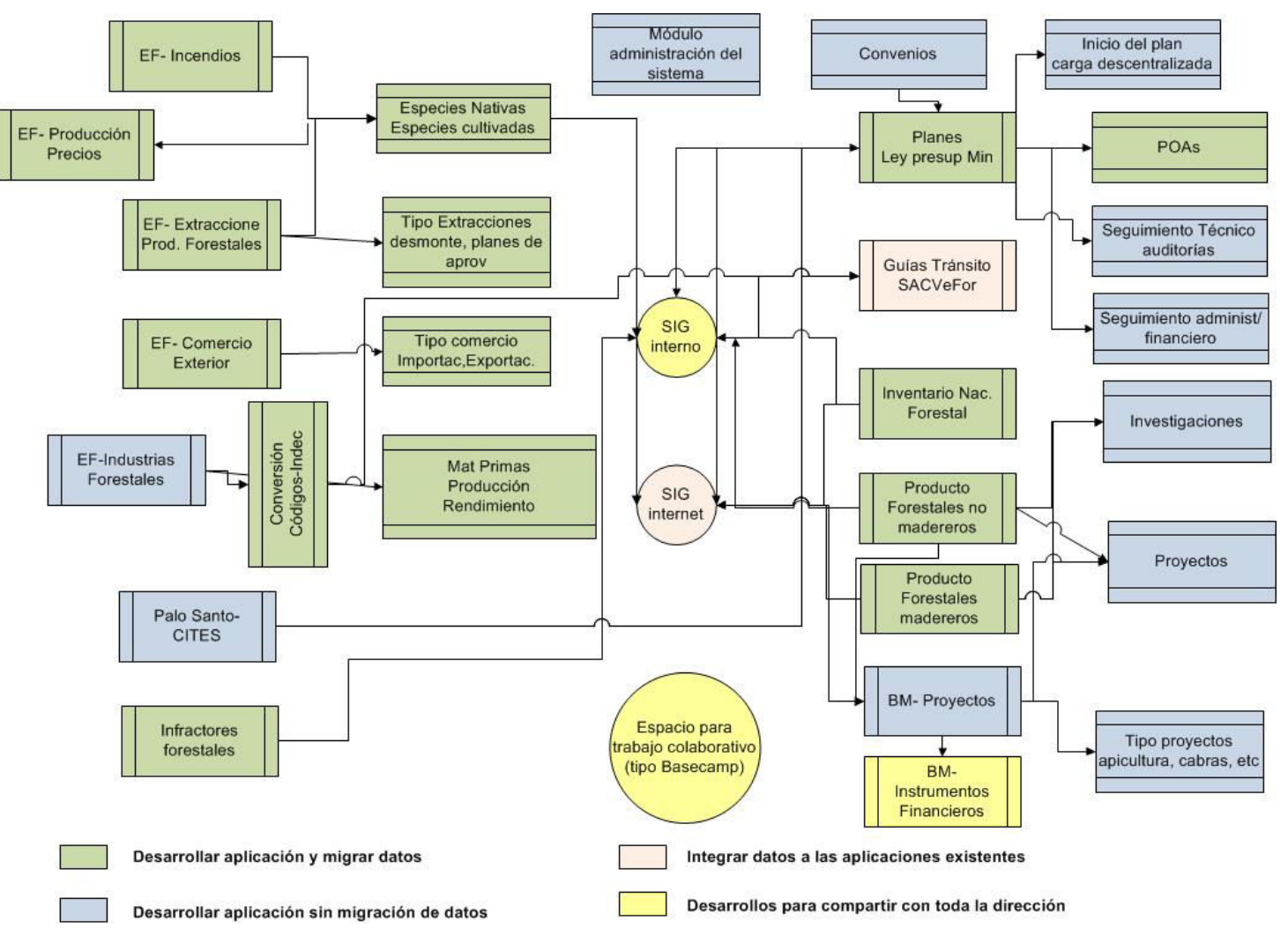

## **F. Entidades y servicios genéricos transversales a otros servicios y/o aplicaciones:**

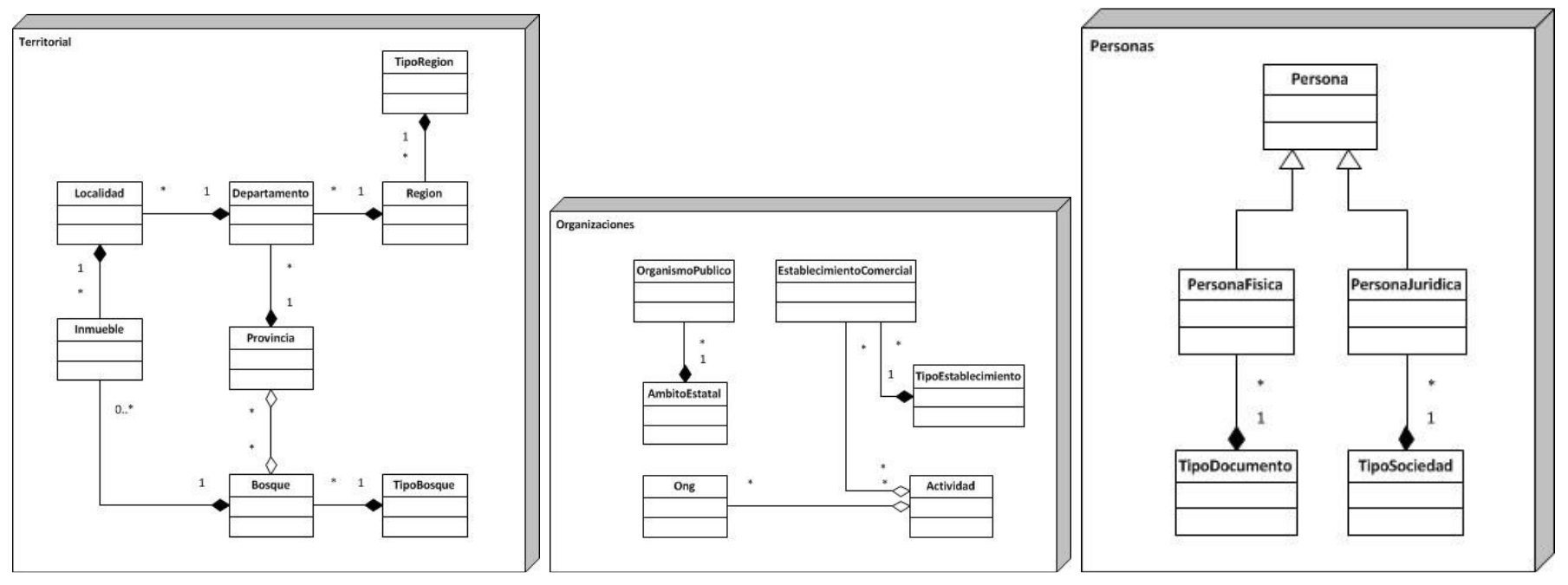

A modo de ejemplo, estos podrían ser tres servicios genéricos con sus respectivas entidades, consumidos por otros servicios más específicos y, eventualmente a aplicaciones.

Servicios específicos de Exportaciones, Infracciones, Planes de explotación forestal, para dar un ejemplo, consumirían los tres servicios, porque todos involucran personas, territorio y organizaciones. Así como una misma persona (física o jurídica) tendrá entidad en el dominio de uno o más de los servicios específicos citado.

Un servicio de gestión de productos forestales solo sería consumido por el primero y el último de los servicios específicos citados.

Asimismo, los tres servicios genéricos deberían estar disponibles para el consumo de otros servicios y aplicaciones de la SAyDS que excedan este sistema.

### **Anexo C- Comentarios de cada módulo relevado en entrevistas**

### **MODULO DE ESTADISTICAS INCENDIOS FORESTALES**

Actualmente los datos están disponibles a partir del año 1993 a la fecha en una Base de Datos en Access, conteniendo datos por jurisdicción, departamento, meses, cantidad de incendios según principales causas y superficie según tipo de vegetación. La vegetación incluida corresponde a bosque nativo y cultivado, pastizal, arbustal y superficie sin determinar, en tanto las causas pueden ser negligencia, intencionalidad, naturales y desconocidas.

Como propuesta en el futuro se podrían incluir las especies afectadas y también variables de tipo social, económica y ambiental. También se incorporaría la posibilidad de cuantificar cantidad de víctimas damnificadas, tipo de incendio de interfaz (SI/NO) es si es un lugar donde hay población, muerte de animales-, daños estructurales (consecuencias económicas), muertos o heridos en el incendio, etc.

En los incendios se toman *regiones fitogeográficas* que si bien surgen del Inventario Forestal Nacional, se han adaptado a Incendios como por ejemplo se subdividen zonas para que pueda entrar la vegetación de pastizales , que a la fecha no es considerada por el Inventario. También existe una tabla para "*regionales*" del Plan Nacional de Manejo del Fuego.

#### Ingreso de datos:

Se debería importar automáticamente la planilla que viene semestralmente en Excel , pero con información mensual, todas con la misma forma. Se debe realizar una verificación de datos en forma automática los incendios viene informado por tipo de incendios, al informar automáticamente debe validar que la suma total por tipo de causa sea igual al total de incendios y la superficie total es la suma de las distintas vegetaciones. Si se detecta un error debe preguntar antes de guardar los datos en la base. Se debería proveer también un formulario de carga de información-

#### Procesamiento y Salida

Hay cálculos de desvíos como promedio, variancia, desvío estándar, máximos y mínimos, el coeficiente de correlación, promedios por incendios, etc.

Y otros reportes que son filtros de datos

Alguno de los reportes debería exportar el dbf para un SIG.

Algunos de los reportes deben poder graficar en tortas, barras y gráficos de líneas y elaboración de los mapas de cantidad y superficie afectada a través del SIG, utilizando el ARC VIEW

En la web se debería poder elegir por provincia, departamento, localidad (x ahora no se está pidiendo), superficie quemada y alguna cosa más filtrando x fechas

Reportes -Estadística anual de Incendios:

- Cantidad de incendios, superficie afectada y principales causas por regiones fitogeográficas
- $\blacksquare$ Cantidad de incendios, superficie afectada y principales causas, por regional y jurisdicción
- $\mathbf{m}$  ,  $\mathbf{m}$ Cantidad de incendios, superficie afectadas y principales causas por jurisdicción y departamento
- $\blacksquare$ Gráfico de cantidad de hectáreas quemadas x mes
- $\blacksquare$ Superficie afectada por tipo de vegetación x mes
- $\blacksquare$  Medidas estadísticas: promedio mensual, desvío estándar, coef de variación, mínimo, máximo, coef. de correlación (x mes, x provincia)
- Comparativo contra año anterior (x mes, x provincia) y un gráfico x tipo de vegetación. Otro comparativo por región fitogeográfica y por regionales del Plan Nacional de Manejo del Fuego

## **MODULO DE EXTRACCIONES DE PRODUCTOS FORESTALES**

Especies nativas están en Access, por Jurisdicción, región forestal y departamento Las especies nativas y cultivadas por año están disponibles en una base de Excel

Son 4 planillas (extracciones que provienen de desmonte o planes de aprovechamiento, otros planes, y sin determinar)

 Especies-rollizos- leña- carbón- postes alambrados-durmientes y otros productos. Por cada producto viene total – fiscal y privado (bosque)

#### Ingreso de datos

Una vez por año las provincias envían 4 planillas Excel según tipo de extracción

Vienen por departamento y región y jurisdicción y se deberían poder importar automáticamente. Dado que aún no tienen unificada las planillas para los precios esta carga se realizará manualmente mediante un formulario de carga. Se agregan los precios con opciones por tipo de medida y lugar, se contemplarán precios para distintas unidades de medida.

Para la importación tiene que sumar fiscal, privado y sin determinar, eso hay que sumarlo y compararlo con el total en cada registro

Al principio viene un resumen sobre los subtotales que se reemplazaría por un reporte del sistema.

Otra planilla que es superficie aprovechada

Para los precios debe crearse un formulario de carga por producto con flete, corte-carga y observaciones.

Para las extracciones de "No madereros" tienen dos planillas distintas la de informantes privados y los informantes de organismos de gobierno provincial y la administración de parques Nacionales. Cada una de estas planillas tiene datos de extracción y precios por tres

categorías distintas. También se debe clasificar por uso (es otra tabla que es su variable principal) Entonces acá hay una tabla de ongs o fundación para informantes privados- En el momento de la carga automática hay que primero maderero o no maderero Provincia – departamento y localidad Y después si es no maderero privado o fiscal si es privado abre de la otra tabla Salidas del sistema: La mayoría de los reportes son filtros y sumas acumuladas-Puede ser también por producto poder comparar x departamento y provincia en distintos años-No hay mapas pero hay gráficos Automáticamente saca una variación con el año anterior Se agrega un reporte de Valoración de productos forestales maderables y no maderables

### **MODULO DE COMERCIO EXTERIOR (IMPORTACIONES/EXPORTACIONES)**

Es un Excel que se solicita al INDEC, quien a su vez lo recibe de la Aduana los datos sobre exportación e importación. Los datos correspondientes a exportaciones provinciales no registran bien el origen y no se realizan las Estadísticas de Exportaciones provinciales. Los datos de la planilla de Excel se obtiene anualmente y todos los campos están codificados y ellos tienen que traducirlo para cargarlo- Debe existir una tabla paralela que convierta esos códigos en descripción- Se debe poder modificar estas tablas porque a veces cambian los códigos- SIM- PAIS-ADUANA- Kg-dólares- medio de transporte – Excel Exportaciones a nivel mundial y viene maderero y no maderero no vienen identificados

Totalidad de importado y exportado y por aduana- los productos se cargaron originalmente con 8 dígitos y luego se fueron agregando más dígitos (11) para hacer mayor desagregación

Ver reporte de la página anterior de la SAyDS como sale y en vez de los dígitos debería poder seleccionar por el texto o x código-Reportes- Anuario de Comercio exterior:

- Total por año de Importación, exportación, saldo y total comercializado (últimos siete años)
- Total de importación principales productos forestales (x cantidad, \$\$, y en porcentaje de participación)
- $\blacksquare$  . Total de exportación principales productos forestales (x cantidad, \$\$, y en porcentaje de participación)
- $\blacksquare$ Reportes por Grupos económicos (grupos de países) importaciones/exportaciones por toneladas y por millones de dólares
- Gráfico de % de intercambio de comercio por productos
- Subtotales derivados de productos provenientes de papel y carbón
- $\blacksquare$ Subtotales derivados de productos provenientes de madera
- $\blacksquare$ Informes de participación por aduanas
- $\blacksquare$ Exportaciones destinadas x grupo económico
- $\blacksquare$ Complejos forestales

#### **MODULO DE INDUSTRIAS FORESTALES**

Es relevamiento anual que se envía a las industrias a través del Censo Anual de la Industria de la Madera y luego se cargan acá en un excel-

Hay 3 tipos de industrias o sea tres tipos de Excel distintos, se deber contemplar un formulario de carga para cada una de éstas.

Consistencia: hay una fórmula o relación entre la materia prima y la producción hay un rendimiento definido para cada industria, sino entra en ese rango debe averiguarse la causas Ej la producción de rollo a lámina puede ser de 30/70 en cambio de lámina a compensado 90/100. La capacidad instalada no debe ser menor que la producción-Existe una planilla de análisis y consistencia de los datos.

No son datos públicos es para uso interno, por el secreto estadístico de la información que está garantizado en los formularios enviados

Rendimiento por industria -Tipos industrias - Materias primas - Maquinarias

Esto sirve para las estadísticas de industria de faqueado,… (cap 4 del anuario)

También permite corregir de acuerdo a lo que la industria usó y lo que informa la provincia, si esta es menor a la industria se corrige, solo para rollos.

En extracciones se tienen los valores primarios, sacados del bosque, de acuerdo a las guías forestales y se corrige por el censo Industrial solo para rollos.

La provincia extrae xx se compara con lo utilizado en la industria xx (madera aserrada) es madera transformada.

Acá aparece el primer cruce entre los módulos del sistema.

#### **GUIAS PARA EXPORTACION**

Emisión de Dictamen de Extracción no Perjudicial (DENP) para exportación de especies del Bosque Nativo

Palo santo (Bulnesia sarmientoí), provincias de Chaco, Formosa y Salta

Especie palo santo, Apéndice II de la Convención sobre el Comercio Internacional de Especies Amenazadas de Fauna y Flora Silvestres (CITES).

El pedido de exportación es un formulario que podría ser completado en internet, por la Autoridad Local de Aplicación de la Ley N° 26.331 (ALA) incluyen datos como: Nombre y Catastro del predio, titular del predio, superficie, código del plan, CUIT y datos geográficos para su georeferenciación, marca del martillo, datos de la empresa exportadora, puerto saliente, descripción del producto, precio por tonelada, información de la guía de tránsito (letra – número –toneladas-permisos-fecha de emisión y de vencimiento, nro. de CUDAP, fecha de ingreso a la SAyDS).

Para evaluar la factibilidad de la emisión del Dictamen de Extracción no Perjudicial (DENP) se requiere la vinculación con otros módulos del sistema a efectos de constatar que la documentación necesaria se encuentre cargada previamente en el sistema por la ALA. Por ejemplo el último informe técnico de fiscalización previo a la aprobación del Plan de Manejo Sustentable (PMS) y el Plan de Cambio de Uso del Suelo (PCUS). Asimismo el Informe trimestral estipulado en la Resolución de la SAyDS 393/2013.

Se debe verificar también que el cupo de madera presente en las guías de transito sea acorde a la posibilidad del predio en cuestión. La Dirección de Bosques solo emitirá los DENP para aquellos certificados de flora que cumplan con el cupo autorizada por la ALA.

Deberá vincularse con el SIG para poder identificar el predio en la provincia y superponer con el plan de ordenamiento.

#### **PLANES DE ORDENAMIENTO – LEY DE PRESUPUESTOS MINIMOS**

Tienen un módulo para la presentación de planes y proyectos de bosques nativos desarrollado en el entorno de programación existente en la SAyDS. En el área hay un perfil administrador que tiene permisos para crear usuarios para las provincias. La Dirección de Bosques de cada provincia carga los planes en el sistema. La presentación de planes de manejo y de conservación es realizada por las provincias, y a partir de esta carga de planes en el sistema acceden a su financiamiento. El sistema permite también cargar los planes de cambio de uso del suelo, para los que no existe financiamiento. Luego de la presentación de los planes, cada uno tiene un seguimiento técnico y administrativo financiero por fuera del sistema, a través de expedientes.

El sistema incluye validaciones y restricciones. El entorno bajo el cual fue desarrollado tiene serias limitantes en cuánto a la posibilidad de contar con algunas herramientas más ágiles y es lento el refresh de las páginas dificultando la correcta visualización de la información.

Actualmente hay dos mil planes.

En este caso se debería migrar la aplicación desarrollada y sus datos, realizando correcciones y mejoras que ya han sido detectadas por el

área (Anexo E). Se solicitará además agregar más filtros a los formularios de ingreso de datos y una Salida Dinámica de datos, que permita seleccionar los campos que se deseen mostrar y con eso genere una vista general y luego que permita aplicar los filtros sobre esos mismos campos.

Se deben agregar funcionalidades o submódulos para la gestión posterior a la desarrollada actualmente. Al momento sólo se encuentra desarrollado el registro del plan aprobado con sus Planes Operativos Anuales correspondientes, careciendo de posibilidades de control y seguimiento técnico de dichos planes. Existe una necesidad para que, tanto los técnicos de Nación como de las provincias, pueden cargar los estados de avance y auditorías que se realicen a cada plan, para poder realizar un debido seguimiento de los mismos.

Además, se espera agregar otra funcionalidad o submódulo para una etapa previa a la que se encuentra desarrollada, descentralizando la carga de datos de los usuarios provinciales a los técnicos o consultores privados responsables de cada plan, para lo que cada provincia ingresaría con un perfil distinto y administraría los accesos de los particulares, quienes realizarían la carga de datos. Finalmente la provincia aprobaría el plan y entonces el sistema debería emitir una alerta para ser atendida por la SAyDS. Los perfiles funcionarían de la siguiente forma: la SAyDS administra los usuarios que son administradores por cada provincia. Ese administrador provincial administra los usuarios, profesionales que cargan los planes, de su provincia.

El registro del plan tiene mucha información geográfica tanto en puntos como polígonos. Es importante que estas coordenadas estén vinculadas con el SIG o al menos con un Google Earth a modo de poder controlar la ubicación del predio en un contexto geográfico.

#### **MODULO PARA EL SISTEMA DE INVENTARIO NACIONAL DE BOSQUES NATIVOS**

Existe una Base de datos del Primer Inventario Nacional de Bosques Nativos (PINBN), en una primera etapa de la realización del inventario, los datos se sistematizaron en ACCESS y dentro de un programa compilador donde se pueden obtener datos totales de las parcelas para cuatro regiones forestales. Durante la segunda etapa del PINBN, se migraron los datos de las parcelas a SQL pero no las consultas o reportes, no tienen cálculos ni proceso de la información pero los datos están actualizados a esa fecha.

En la segunda etapa del PINBN se agregaron nuevos datos provenientes de otra región forestal que no disponía de muestreo de campo y están guardados en un postgres (en un cd), el cual fue realizado por una consultora y tiene procesamiento de información para la región espinal, asimismo se tomaron datos de otras variables además de las dasométricas. En el Segundo Inventario Nacional se espera incorporar nuevas variables además de las dasométricas que aún no están definidas y de esta manera, existirá una mayor cantidad de información a recolectar.

La carga de información se supone será centralizada, **se puede tomar como base de información a cargar el Anexo D Planilla del inventario Nacional.** Estas planillas pueden sufrir modificaciones y agregado de variables a considerar, sólo se adjuntan a modo de ejemplo para poder dimensionar los módulos del sistema.

Toda la información está en el área UMSEF no en servidores de la SAyDS.

Para este módulo del sistema se deberá migrar las bases de datos que provea el área, desarrollar el acceso a la gestión de los datos mediante formularios de ingreso y modificación de la información. Luego agregar el procesamiento, cálculos y agrupamientos de información según sean identificados por los técnicos del área. El sistema deberá ser lo suficientemente flexible como para aceptar cambios futuros de nuevas variables o nuevos procedimientos. El programa deberá contener un subprograma de control de datos.

#### **MODULO INFORMACION GEOGRAFICA (INTRANET/INTERNET)**

Coberturas de información geográfica: coberturas del PINBN de las regiones forestales del país (1998-2005), distintas coberturas vectoriales de bosques nativos de diferentes años de las regiones forestales Parque Chaqueño, Selva Tucumano Boliviana, Selva Misionera y Espinal correspondientes al monitoreo de la pérdida de bosque nativo generadas por la UMSEF (1998-2013), coberturas de los OTBN provinciales, coberturas de los planes de la Ley 26.331, coberturas datos de las UM del inventario.

Primero se requiere tener el servidor de mapas funcionando y capacitación. Quizás se requiera de un SIG para público general y un SIG publicado en una IP interna para poder ser compartida con toda la Dirección de Bosques, donde puedan subir información geográfica aunque no esté totalmente completa para ser visualizada entre los técnicos intervinientes. De esta forma se pueden superponer los puntos de las coordenadas del predio del plan solicitado con otras coberturas existentes como las de los OTBN provinciales o las provenientes del monitoreo de bosque nativo, entre otras.

En el área UMSEF se procesan las coberturas del monitoreo del bosque nativo comparando de un año a otro, utilizando los software ArcView y ArcGIS y se generan las coberturas vectoriales correspondientes y se ponen en una pc común que otros grupos requieren. Esto sería más sencillo si la información estuviera disponible en un servidor con distinto tipo de acceso según el tipo de usuario (editores o de consulta).

A través de un apoyo específico del programa ONU-REDD (FAO, PNUD y PNUMA) se recibe asistencia para fortalecer el sistema nacional de monitoreo forestal y la puesta en funcionamiento de un SIG-WEB nacional sobre monitoreo forestal en la SAyDS. Este SIG-WEB deberá integrarse de alguna manera con otros servidores de mapas que se decidan utilizar en la SAyDS y la Dirección de Bosques. Se debe agregar el catálogo de servicios y metadatos.

Existen nodos en cada región forestal, siendo necesario un ftp- para compartir información con la DB y poder acceder al servidor de mapas de la SAyDS (dos nodos tienen servidores) podrían ser usuarios que compartan algún módulo. Aún no está muy definido pero se deben integrar de alguna forma al sistema.

**Observatorio de bosques (SIG-WEB)** se debe vincular la base de datos con el SIG. Por ejemplo debe armar un mapa con los puntos donde hay planes y cuando presione el punto que muestre algunos datos básicos del plan (se definirán los datos a mostrar, se puede contemplar un shape interno con una ficha completa y otro para ser mostrado a la población como logros de la gestión. Se debe integrar con el Observatorio Nacional de Biodiversidad (OBIO).

Lo mismo se debe generar con polígonos identificados, con una ficha sobre datos del mismo y de sus tenedores (uso interno).

### **MODULO PROGRAMA NACIONAL DE BOSQUE MODELO**

Lo más necesario para el trabajo del área es contar con un área de trabajo para compartir con las provincias, en otra oportunidad la coordinadora ha utilizado la aplicación Basecamp y le fue de mucha utilidad; esta aplicación incluye la videoconferencia, espacio para compartir documentos, calendario y seguimiento de proyectos. La idea es contar con alguna herramienta similar el mejor seguimiento de los proyectos en curso.

En el territorio nacional donde existen bosques modelos se desarrollan proyectos de distintas características, ya sea específicamente de manejo forestal o de medio de vida sostenible, de aprovechamiento de recursos, de incremento de rentabilidad en su producción, etc. Estos proyectos son supervisados y dirigidos por gerentes territoriales (agentes de la SAyDS) e informan mediante documentos

Ahora los gerentes envían informes pero se dificulta el orden para el seguimiento y el mejor aprovechamiento de la información resultante. Se podría generar una base de proyectos a modo de ficha de proyecto, con anexo de documentos. Estos proyectos estarían clasificados por estilo de proyecto y su estado. Los mismos pueden ser georeferenciados y vincularlos al SIG.

Actualmente no existe pero también podría ser de utilidad contar con una base de instrumentos financieros, muchos proyectos no son financiados por la SAyDS y los gerentes buscan fuentes de donación o colaboración permanentemente. Sería útil que estas fuentes identificadas sean registradas en una base que el resto pueda consultar.

#### **MODULO PRODUCTOS FORESTALES NO MADEREROS**

 Tienen una base de datos en Access que consta de 1700 fichas sobre especies no madereras con su mapa de ubicación (imagen). El Access quedó inutilizable para actualizar, solo sirve para consulta desde una pc en forma local.

Se debe migrar los datos y armar una nueva aplicación. Se trata de una ficha por especie que será rediseñada ampliándose la información que contiene e incorporándole imágenes- Los reportes deben ser filtrando por todos los campos posibles a efectos de evitar duplicación.

La Coordinación del área solicita que no se publique en internet sino que sea para uso interno y acceso a usuarios externos con acceso restringido administrado por el área.

Se está recopilando datos de investigaciones y proyectos sobre productos forestales no madereros. Esto ser convertiría en otros submódulos que estarían ligados entre sí. Se ingresarían las investigaciones y proyectos, asociándolos a las respectivas especies.

De esta forma al ingresar por especie al sistema se podrán ver todas las características de la misma y si tiene investigaciones o proyectos asociados.

#### **INFORMACION TRANSVERSAL**

**Mapa de actores**: este módulo es nuevo e incluiría a la persona física y jurídica con alguna tipología que lo clasifique, actualmente existe la agenda de Estadísticas Forestales, estos datos podrían ser ingresados al mapa de actores como autoridades o representantes de la provincia, y se agregan nuevos actores que son tenedores de planes, técnicos elaboradores del plan, propietarios de los predios y arrendatarios, infractores, exportadores, etc.

El "padrón" que actualmente utiliza el "Programa Nacional de Estadística Forestal" se integraría como submódulo de este.

En particular interesa empezar a construir el:

#### **Registro de tenedores de bosques** –

Esto se encuentra ligado con el inventario también a futuro se podría tomar datos del censo nacional agropecuario. Las guías poseen dichos datos en su cuerpo, lo mismo que los planes al ser presentados- Todos estos recursos deben ser integrados para la formulación de dicho registro. Este registro recibe información de los módulos de gestión mencionados y debe generar como producto una ficha del tenedor del bosque. Estos tenedores tienen como unidad el predio.

**Predios/Establecimiento/Propiedad**: esto también debe tratarse en forma georeferenciada y en forma totalmente integrada y vinculada al mapa de actores, planes, guías, datos de ordenamiento e inventario, etc.

#### **MODULO CONVENIOS/RESOLUCIONES**

Se requiere un módulo de convenios/resoluciones. Este módulo servirá para gestionar distintos tipos de convenios como por ejemplo los de los planes de la Ley 26.631 como también los de la Resolución 256 y otras. En cada caso se registrarán datos de identificación del convenio/resolución, entre quiénes se celebra, fechas, montos, descripción, etc. Estos planes tendrán asociados movimientos donde se registrará cada evento relacionado con el convenio/resolución (aprobaciones, prórrogas, rendiciones, etc.)- A modo de cuenta corriente se debe poder listar el estado de situación de cada trámite y a su vez emitir reportes con los diferentes estados como por ejemplo Convenios en prórroga. Para la gestión es de suma importancia obtener informes rápidos sobre dinero enviado a las provincias y sus rendiciones correspondientes.

En lo referente a la Ley 26.331 deberá además relacionar el convenio/resolución con los planes otorgados a la provincia. Todos los años se firma un nuevo convenio/resolución con cada provincia que presentó su ordenamiento territorial y dicho convenio agrupa los planes aprobados por la provincia conjuntamente con el 30% que se destina al fortalecimiento de la misma. Este 30% que es destinado a la provincia aún no se está realizando seguimiento pero se debe contemplar poder registrarlo y tratarlo en el sistema en forma similar a un Plan.

**Anexo D- Planillas correspondientes a la segunda etapa del Primer Inventario Nacional de Bosques Nativos** 

#### **Primer Inventario Nacional de Bosques Nativos de Argentina Distrito Caldén Planilla de Muestreo - N° 3**

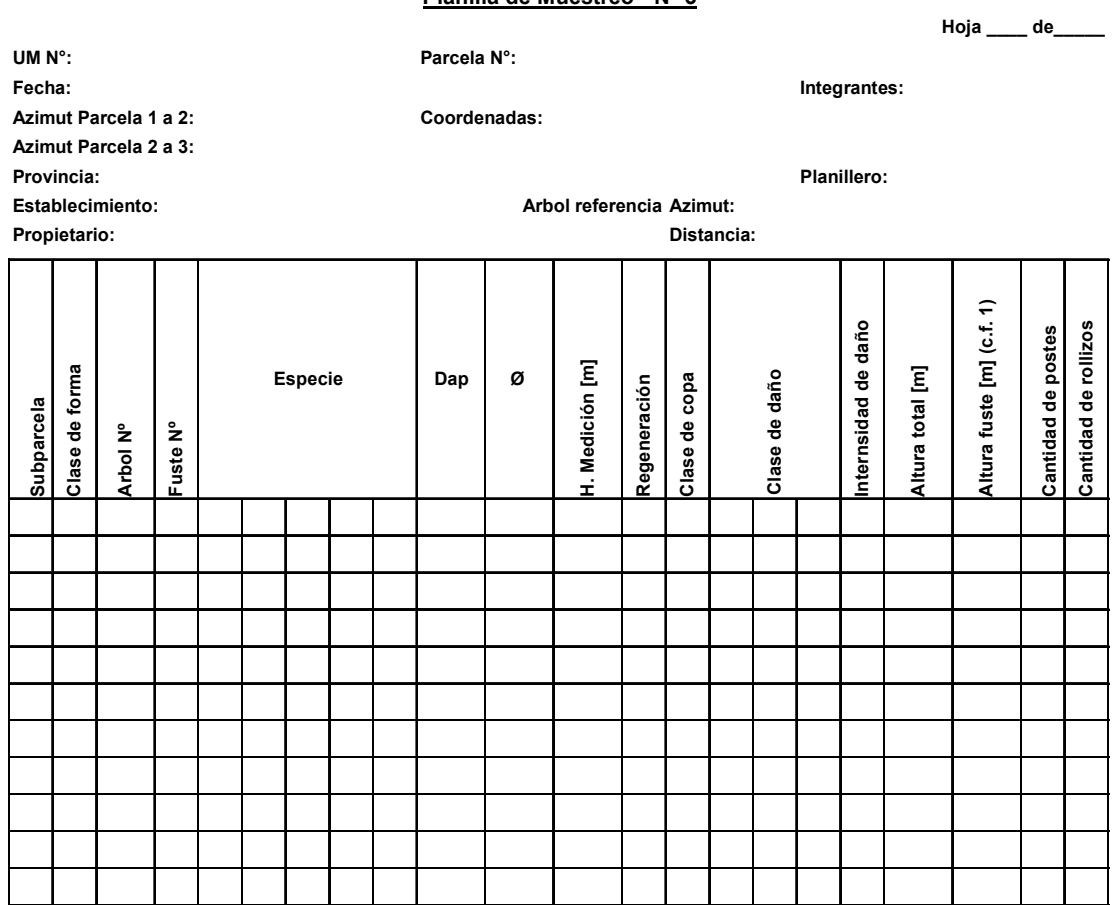

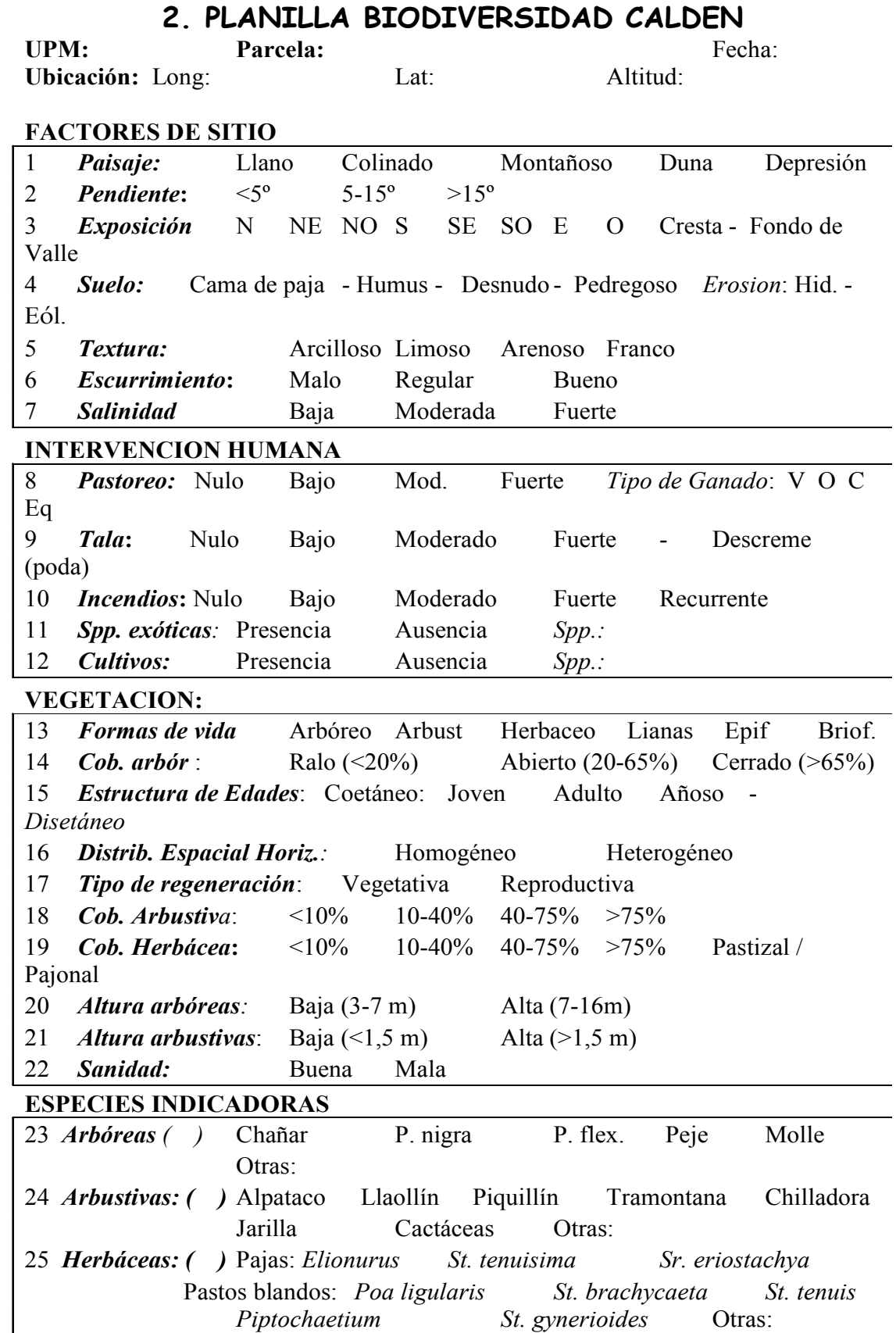

### **Explicación de los Títulos de la Planilla 3**

- **1. UM N°:** anotar el número de la UM proporcionado en el paquete de datos de campo.
- **2. Parcela:** anotar el número de la Parcela que se está midiendo 1, 2 ó 3.
- **3. Página:** la mayoría de las parcelas en el inventario sólo necesitarán una página, aunque en algunos casos pueden haber más árboles y podrían necesitarse dos páginas. Se deben escribir los títulos en la segunda página tal como en la primera, anotando 'página 2 de 2'.
- **4. Fecha:** se debe anotar día/mes/año.
- **5. Azimut:** se debe anotar el azimut de traslado de una parcela a otra según el sentido de traslado.
- **6. Provincia:** deber anotarse la provincia en la que se está instalando el conglomerado
- **7. Establecimiento:** de conocerse el nombre del establecimiento en donde se está instalando el conglomerado se debe registrar el mismo.
- **8. Propietario:** de conocerse el nombre del propietario del establecimiento en donde se está instalando el conglomerado se debe registrar.
- **9. Coordenadas**: anotar las coordenadas de cada parcela, tomadas con el GPS previo a la medición de los árboles.
- **10. Árbol de referencia**: es el más cercano al centro de la parcela y se numera con 1, anotar distancia al centro de parcela y el azimut desde el árbol al centro de parcela.
- **11. Subparcela:** No es necesario anotarlas, pues las define el software de procesamiento según la clase diamétrica.
- **12. Número de Árbol:** anotar el número del árbol que se está midiendo, a excepción de los árboles de la Subparcela B donde a cada especie de regeneración se le asigna un número empezando con el número 90.
- **13. Número de Árbol:** anotar el número de fuste que se está midiendo. Los fustes de cada árbol se comienzan a numerar desde 1.
- **14. Códigos de Especies:** anotar el código de 5 letras según la lista de especies en el Apéndice V. Si no puede identificar una especie, use el código SI (Sin Identificar).

Si se lleva una muestra del árbol para identificación, ponga un asterisco junto al número del árbol a la izquierda de la columna 'Subparcela', y anote después el código de especie.

- **15. DAP (cm):** Emplear una cinta diamétrica, medir el diámetro al décimo de centímetro, a 1,30 metros sobre el nivel del suelo por el lugar más alto de la pendiente con relación al Árbol (ver sección 6.2.5, Figura 6.4).
- **16. Diámetro (cm):** Emplear una cinta diamétrica, medir el diámetro al centímetro, a las distintas alturas sobre el nivel del suelo de acuerdo a la clase de forma (ver sección 6.2.2, Figura 6.2).
- **17. Regeneración:** Anotar la especie y el número de árboles por cada especie bajo la columna Regeneración. En la columna: "N° de árbol", para la primera especie iniciar con el número 90. De esta forma, el software reconocerá a todos los árboles de regeneración (Subparcela B).
- **18. Clase de Copa:** anotar Clase de Copa 1,2 o 3 de acuerdo a lo expuesto en la Sección 6.2.7. Esta clase se anota en las Subparcelas A. En el caso de Subparcela B se anotará en esta celda la clase de regeneración de acuerdo a lo visto en el punto 6.3.
- **19. Clase de Daño:** seleccionar una de las 8 clases de daño de acuerdo a lo expuesto en la Sección 6.2.8. Existen 3 columnas y espacio para anotar hasta 3 categorías por árbol, comenzando por el daño más severo. La clase de daño se anota para las Subparcelas A.
- **20. Altura de Medición del DAP y Díámetros:** anotar la altura de medición a la que se toman los distintos diámetros. Para la Subparcela B no se requiere ingresar este dato, puesto que no se miden los diámetros.
- **21. Altura Total:** anotar las alturas totales de todos los árboles de las Subparcelas A.
- **22. Altura de Fuste:** anotar la altura donde comienza la primera bifurcación importante de acuerdo a 6.2.11. para los árboles de clase de forma 1.
- **23. Número de Postes:** anotar la cantidad de postes que otorga cada fuste.
- **24. Número de Trozas:** anotar la cantidad de trozas que otorga cada fuste de acuerdo a 6.2.12.

# **Resumen de documentación por aplicación**

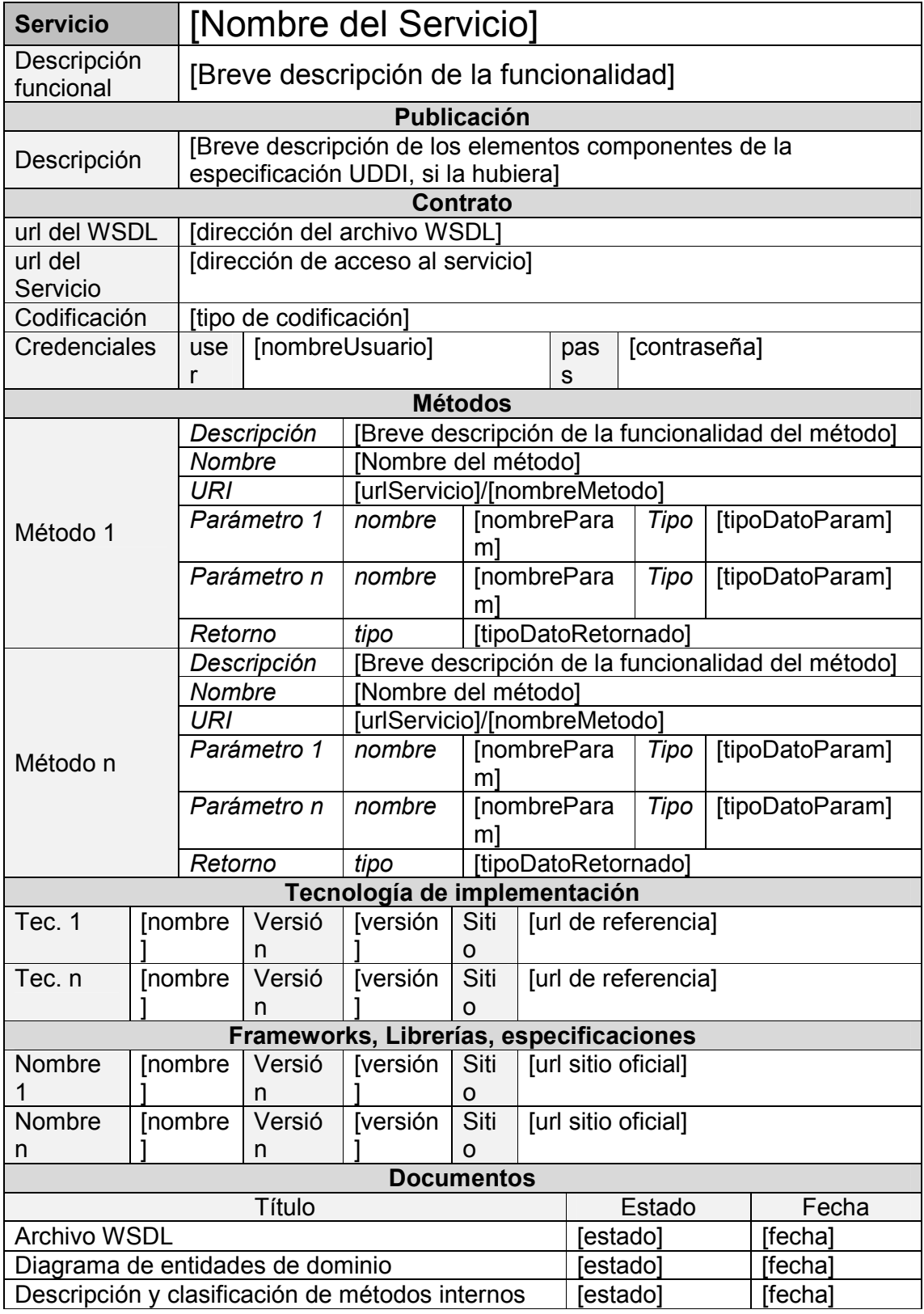

## **Programa de las Naciones Unidas para el Desarrollo**

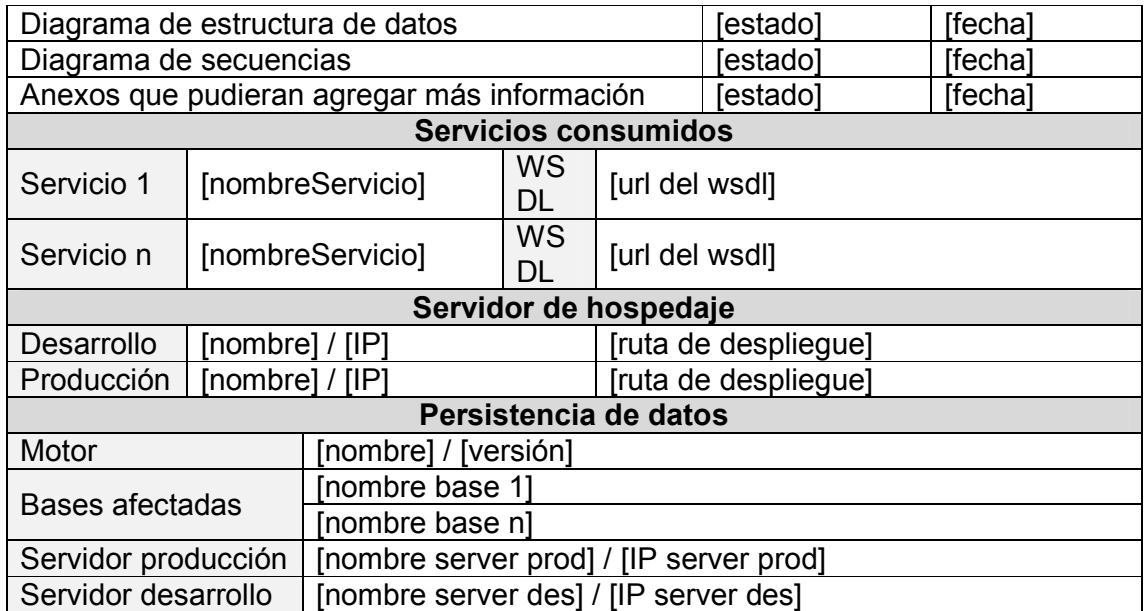

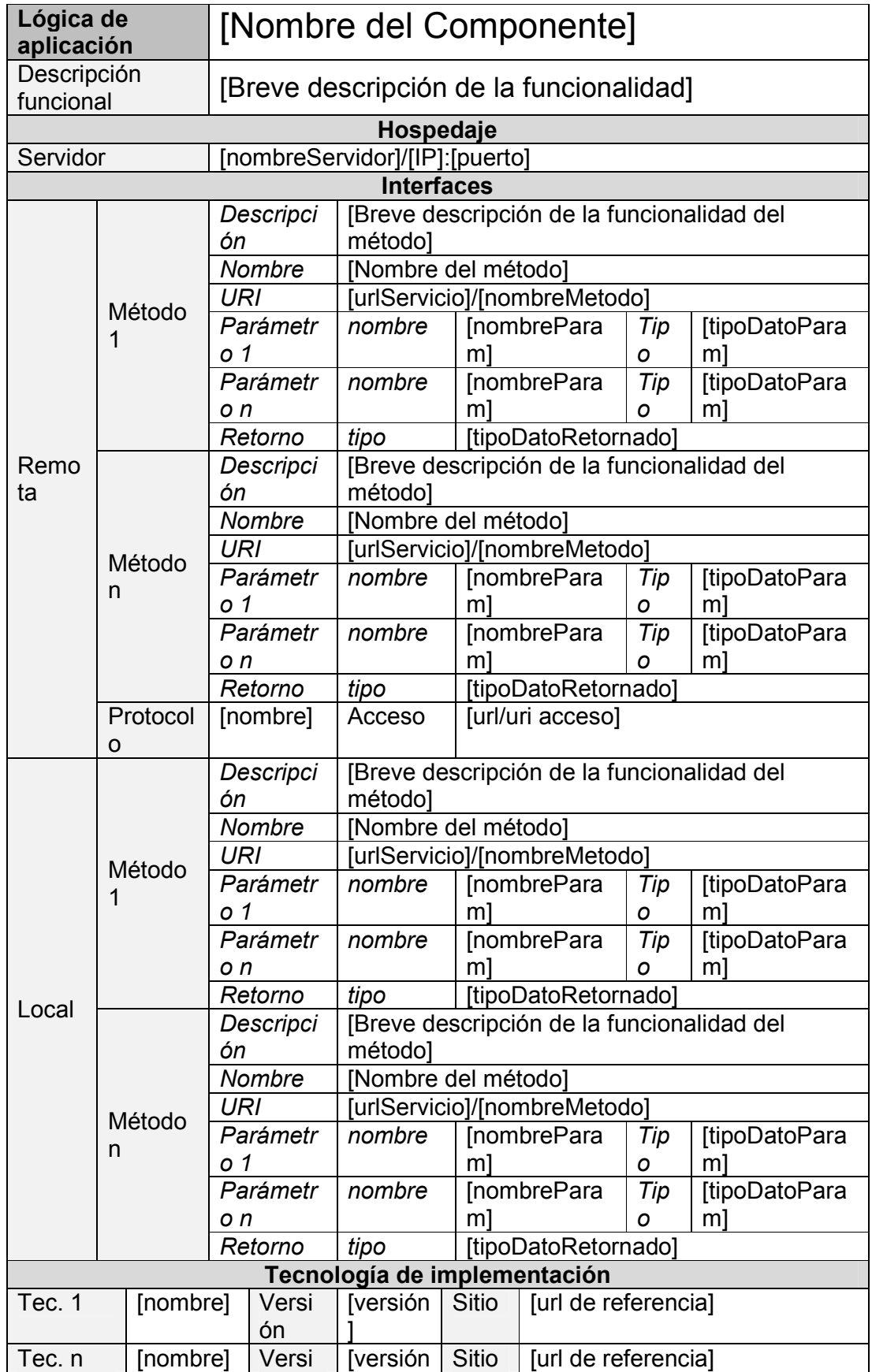

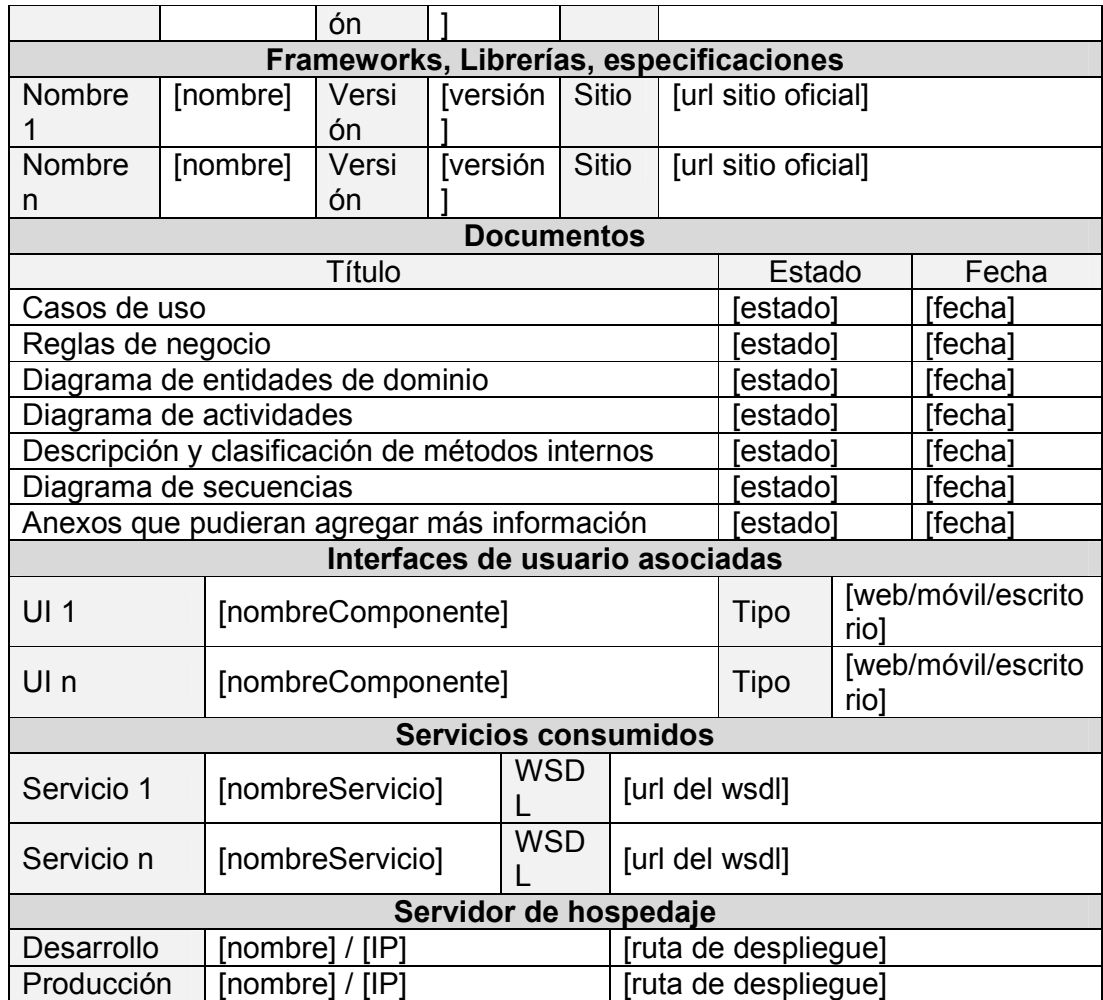

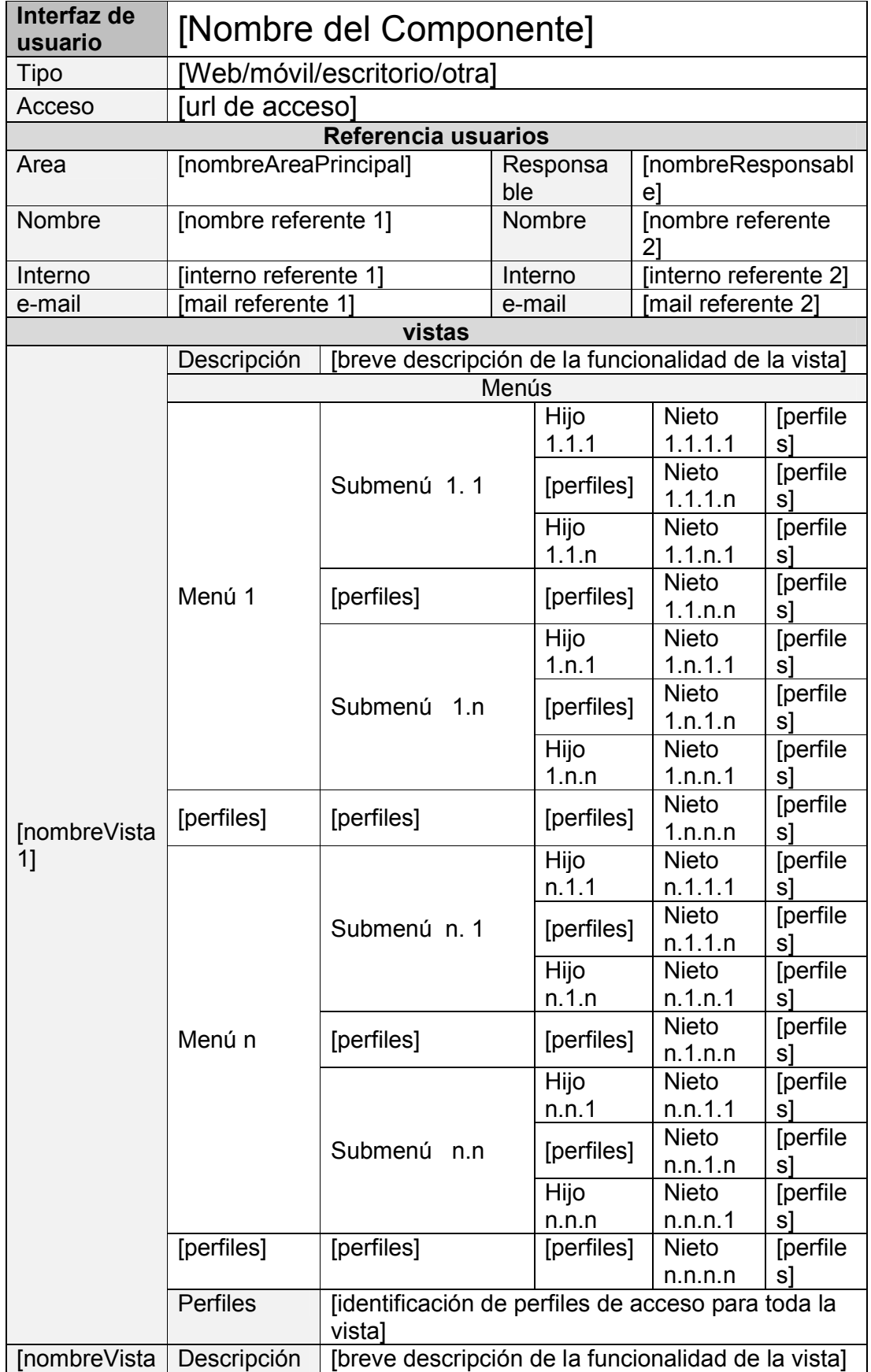

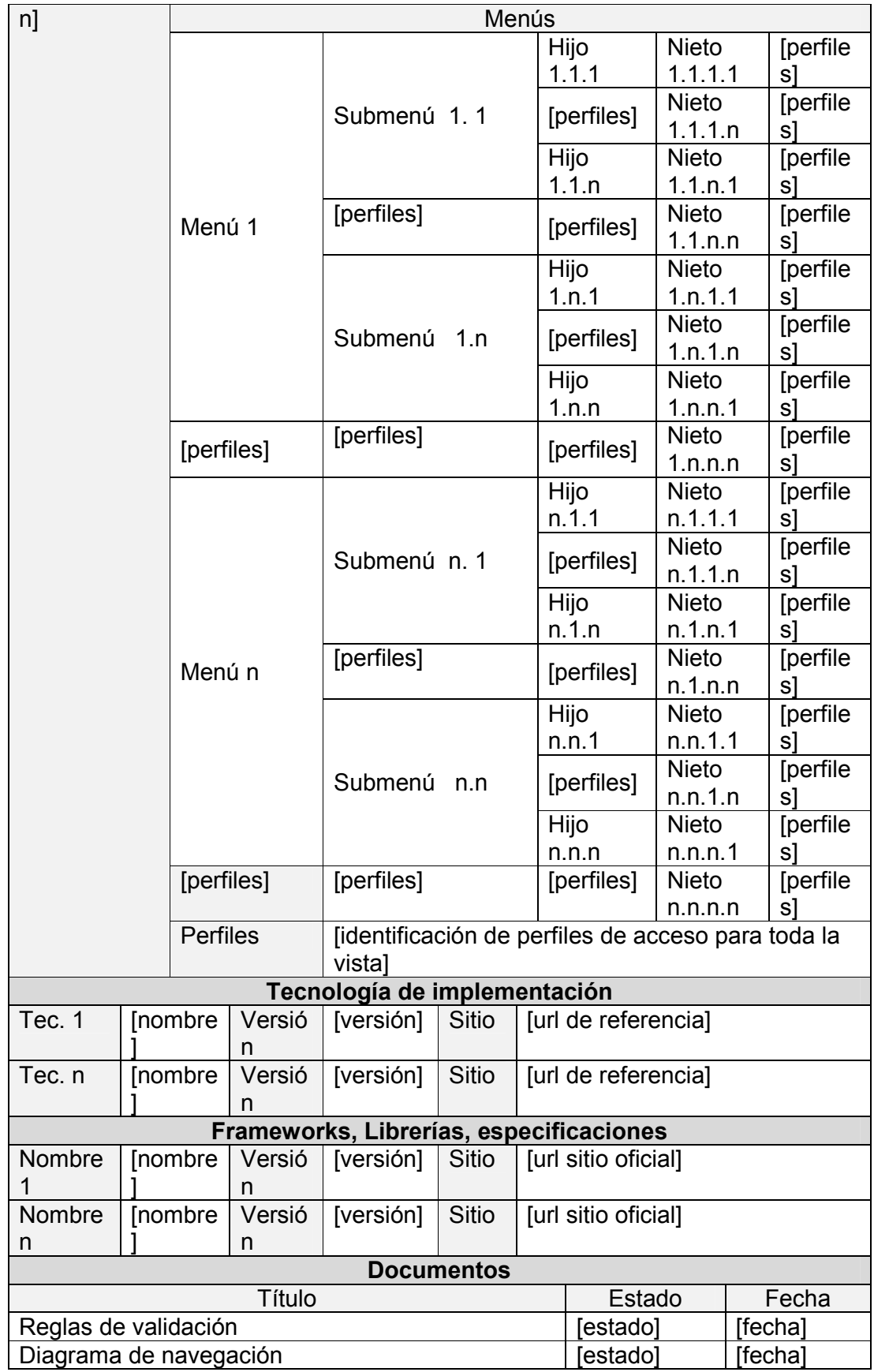

## **Programa de las Naciones Unidas para el Desarrollo**

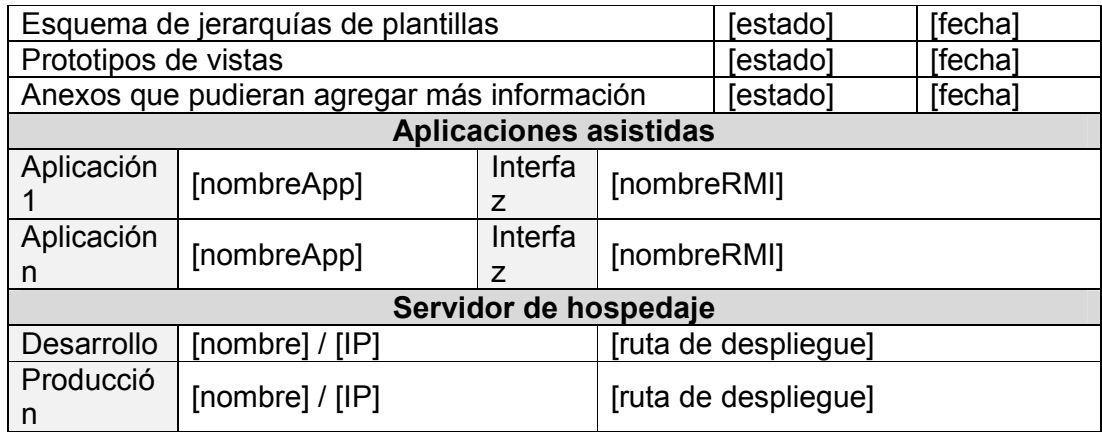

## **G. Anexo E- Listado de ajustes requeridos y vías de resolución para el Registro Nacional de Planes de Bosques Nativos**

## **De la carga de planes**

### De la visualización

- 1. Que funcione con otros exploradores distintos al Internet Explorer.
- 2. Dar movilidad a las ventanas que se despliegan y permitir que todas puedan maximizarse.
- 3. Cuando hay listas largas con más de una página, y se quiere pasar por ejemplo de la página 1 a la 4 cliqueando en el botón que lleva a la última página, se desordena el listado. Algo similar ocurre con el avance página por página. Al pasar de página en página se desorganizan y/o se saltean algunas.
- 4. Cuando se está viendo una página de Planes y se cierra alguna ventana de un plan, se vuelve a la página 1 de Planes pero no a la que se estaba revisando. (Ej: Se está realizando la carga de algún dato en la página 3 y al dar aceptar no regresa a esa página).
- 5. Al cliquear en cualquier columna, ordena de menor a mayor; si luego se cliquea de nuevo, no ordena de mayor a menor y empieza a hacer lío y a ordenar de cualquier manera.
- 6. Profesionales o Titulares, no se ordenan alfabéticamente. Es importante poder hacerlo para el momento en que deben ser vinculados a un plan.
- 7. Que en vez de ver el número de titulares y profesionales se vean sus nombres, por lo menos del primero que aparezca; y que la vista permita 2 renglones, para poner arriba apellido y debajo el nombre y que no se haga tan ancho todo.

## **De la carga de datos**

- 8. Para la selección de fechas debería permitirse el ingreso tipeando y no sólo por selección mediante el calendario. Con el calendario la carga es más lenta.
- 9. Que pueda cargarse más de un profesional que avala el Plan.
- 10. Agregar columna de número de orden a las coordenadas geográficas que se van cargando, para que queden ordenadas en el SIG.
- 11. Que exista una forma de no tener que cargar dos veces el mismo juego de coordenadas (para los casos en que coincidan las coordenadas en planes y en POAs). Por ejemplo, al aparecer la pantalla para cargar las coordenadas del POA, que aparezca una pregunta: Las coordenadas del POA coinciden con las del Plan? Si es si, se copian automáticamente; si es no, aparecen las celdas para la carga.
- 12. Que las coordenadas cargadas puedan verse con el Google Earth directamente.
- 13. Que las observaciones puedan modificarse mientras la carga se mantenga en estado de revisión. Durante la carga en este estado y con la evolución de los trámites administrativos de los expedientes hay observaciones que se vuelven obsoletas o incongruentes.

#### **Programa de las Naciones Unidas para el Desarrollo**

- 14. Chequear el funcionamiento del verificador de CUITs, hemos visto que cargan 00000000 y de casualidad, encontramos cargado un CUIT que no pertenece a nadie (por error se cambiaron de lugar 2 números).
- 15. Que se puedan cargar las superficies por categoría de conservación y que se calcule automáticamente la superficie total de Plan. Deberá tener restricciones: para PC se puede cargar de cualquier categoría, para PM sólo superficies en categoría II y III y para PCUS, sólo categoría III.

## **De las restricciones**

- 16. Se pueden cargar POAs 2 en planes que tenían un año de duración. Agregar restricción. Ej.: San Juan.
- 17. Agregar una restricción que impida que se pueda agregar 2 veces al mismo titular en el mismo plan, para que no quede repetido nomás.
- 18. Agregar restricción que impida que el POA se llame exactamente igual al Plan.
- 19. Restricción para que los PM y los PC duren como mínimo 3 años.
- 20. Que una vez que la provincia da de baja un plan, no pueda revertir esa situación (creo que ya está, pero no lo recuerdo).
- 21. Que, cuando ocurra una reasignación de fondos por planes que se dan de baja a planes nuevos, sea posible que la ALA pueda poner el plan que recibe los fondos "En ejecución" y demás estados sin haber pasado por el FC.

## Restricciones entre POA de un plan

Hay planes que tienen 3 POAs en estados no admisibles: 2 en ejecución + 1 adjudicado o 1 en ejecución + 2 adjudicados. Recomponer las restricciones consensuadas y agregar otra (no puede existir 1 en ejecución y 2 adjudicados).

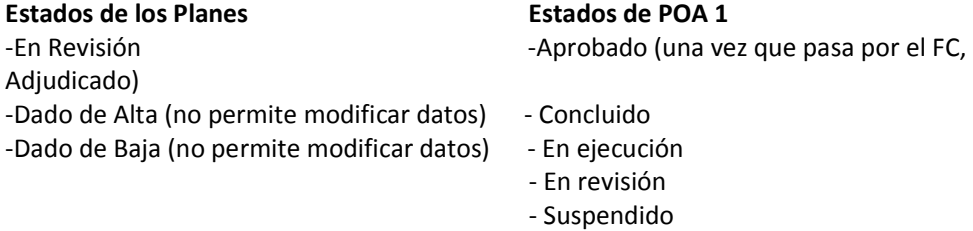

En la tabla que presentamos a continuación:

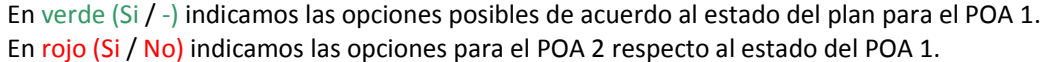

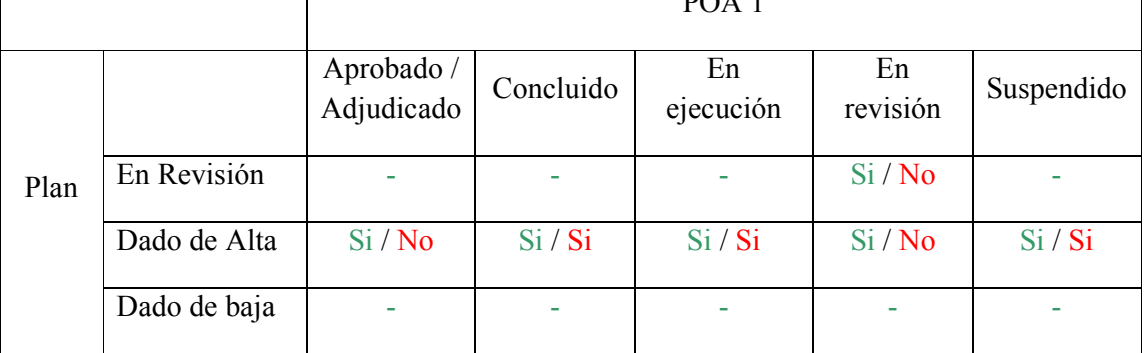

 $\overline{R}$   $\overline{1}$ 

## **De las coberturas**

- 22. Al añadir un archivo en las coberturas SIG, no se actualiza automáticamente, ni aún desde el botón actualizar, es necesario cerrarlo y volver a abrir para seleccionar la capa.
- 23. Permitir que una vez aprobado (adjudicado, en ejecución) un plan o POA, se puedan cargar las coberturas.

### **De los Formularios**

- 24. En algunos FC se saltean o se repiten números de orden (por ejemplo, Santiago 2013).
- 25. Agregar una columna con el orden de prioridad en los FC sin cerrar (antes del Id Plan, sería una columna fija numerada del 1 al número de planes que hayan aproado en esa instancia).
- 26. No se pueden corregir desde el FC muchos montos de POAs: se abren carteles y entonces hay que ir a cada POA, pasarlo a "En Revisión" y corregirlo desde ahí. Deberían poder corregirse todos los montos sin problemas desde el FC.

### **Del Filtro**

- 27. Además de filtrar por Id de Plan y por provincia, agregar año.
- 28. No es posible descargar lo filtrado, baja algo pero cuando se quiere abrir el archivo (que es el Explorer), se abre un cartel que dice "ver descargas de Windows internet Explorer" con la opción volver a intentar o cancelar. Ver de sacar la opción Excel de la vista general del registro.
- 29. Se filtra un plan y aparece repetido (¿puede ser porque tiene 2 titulares, o porque tiene 2 POAs?)
- 30. Agregar Filtro de búsqueda para Titulares y para Profesionales, por provincia por ejemplo.
- 31. Es posible que existan filtros dinámicos?

## **Otros**

32. Hacer que cuando se dé de baja un plan, automáticamente se anulen los POAs (se olvidan de anular primero el POA y una vez que dan de baja el Plan, ya no lo pueden anular).

### **De las Salidas**

- 33. No filtra por años, aparece: Error en Filter: Año like '\*2012\*'
- 34. No baja listas largas, se cuelga.
- 35. POAs: que la columna "Tipo de titular" agrupe tal como se realizó para Modalidad (que si hay más de una modalidad pone las dos juntas, ej. CON – PNMyS). En este caso podría ser por ejemplo Particular – Empresa o Particular-Particular, o abreviado Part - Empr.

#### **Programa de las Naciones Unidas para el Desarrollo**

- 36. En las salidas a EXCEL, en vez de cantidad de TITULARES y/o PROFESIONALES, que figuren los nombres de los mismos.
- 37. Dado que en la salida "planes" quedan registrados los planes "dados de baja" y "en revisión", deberíamos tener una salida que no incluya estos planes ya que generan ruido en la información que nosotros precisamos obtener a partir de las salidas del registro.
- 38. Algunas salidas de "Planes" no muestran todos los planes que existen (ver Chubut 2011) o un mismo plan aparece 2 veces.
- 39. En la salida "Actividades" agregar columnas "Tipo de plan" y "Modalidad".
- 40. En la salida "Actividades" el primer paso es el filtrado por provincia, que queda enganchado o vinculado y hay que cerrar todo para filtrar otra provincia. No está la opción ver todas las provincias.
- 41. En la salida de POAs agregar una columna que sea año del plan, para conocer el año de inicio del plan al que pertenece el POA.
- 42. En la salida "Profesionales" no filtra por año, aparece error.
- 43. En la salida "Observaciones" se visualizan sólo el número de Observaciones, se podrá agregar los títulos en otra columna? O de última eliminar la salida, no es útil…..
- 44. Será posible que existan Salidas dinámicas, con columnas a elección del usuario¿?
- 45. Hacer una salida para las provincias, que contenga los POAs cargados todavía en revisión, para control antes de enviar el FC.
- 46. El Excel que se baja tiene filas que no sirven.
- 47. Generar una salida que sea de Planes e Id catastral.
- 48. Que las planillas sean compatibles con excel y se puedan descargar tal cual para no generar errores en las bajadas (que no haya duplicación de datos).
- 49. Que esté todo en un excel donde **el ID del plan** desencadene todos sus datos y no tener que generar varias planillas diferentes, esto podría evitar duplicación de id y de los demás datos.

## **De la impresión de los Formularios**

- 50. Quitar sombreado negro excedente para que no nos consuma los cartuchos al imprimir.
- 51. Incorporar una visualización preliminar e impresión del FC antes de enviar (tal como lo permite el FC Cerrado, útil para las rovincias).
- 52. Posibilidad de mandar a imprimir todos los FA y FB que figuran en el FC con un solo click.
- 53. Posibilidad de imprimir los datos de los titulares y profesionales de un Plan, por cada plan generar una visualización de titular y profesional que sea imprimible.
- 54. Sacar "Razón Social" Del Profesional que avala el Plan (en el registro y en el Formulario A).

## **Del Administrador**

Generales

#### **Programa de las Naciones Unidas para el Desarrollo**

- 55. Cuando se usa la función 'deshacer' un FC Cerrado y se modifican valores de POAs a monto 0, éstos POAs mantienen en el FB el orden de prioridad originalmente asignado. Estos casos deberían aparecer como Orden 0.
- 56. Que aparezca el nombre de la provincia cuando se trabaja como administrador (Por ej. donde dice Monto asignado a la provincia (\$) = que diga Monto asignado a la provincia CATAMARCA  $(\$)=$ ).
- 57. Será posible crear algún sistema de alertas por mail al responsable del registro para incorporaciones o modificaciones realizadas por las ALAs en la columna Observaciones de cada plan, o cuando dan de baja planes aprobados, cuando envían el FC?

Del apartado "Conceptos"

- 58. Agregar en conceptos "Tipo de titular" para que podamos editarlo.
- 59. Agregar en conceptos "Tipo de usuario" para que podamos asignar a cada usuario un tipo (administrador/usuario/consulta/público/etc.), y que queden vinculadas a cada tipo de usuario distintos niveles de libertad. Agregar 2 tipos más de usuarios: uno que pueda ver "planes" y "salidas" del menú principal pero que no pueda realizar cambios y otro que pueda ver sólo las salidas.

### **Del Módulo de Seguimiento y Control**

Otros usuarios

- 60. Generar un Módulo de seguimiento y control de Planes, en el que van a cargar informes los encargados de las inspecciones de la provincia, de nación, el profesional que avala el plan y los contables que controlan las rendiciones. Que todos puedan ver todos los informes, que haya una visualización de quién subió el informe y cuándo.
- 61. Generar usuarios tipo "Seguimiento contable", "Seguimiento Técnico" dentro del Módulo de seguimiento y control. También un usuario "Profesional" para que los profesionales que avalan planes pueden cargar sus informes técnicos, fotos y demás. El módulo también debería ser visible para las provincias, así también pueden subir sus propios informes.

## **Anexo IV**

## **FORMULARIO DE PRESENTACION DE PROPUESTA**

De mi consideración:

Habiendo analizado los Documentos de Licitación, cuya recepción se confirma por el presente, quienes suscriben esta carta ofrecemos brindar los servicios de Consultoría Profesional (profesión/actividad para el proyecto/programa/oficina) por el monto que ha de establecerse conforme al Esquema de Precios que se adjunta al presente y que es parte integral de esta Propuesta.

Si nuestra Propuesta fuese aceptada nos comprometemos a comenzar y completar la entrega de todos los servicios que se especifican en el contrato dentro del plazo establecido.

Acordamos regirnos por esta propuesta durante un período de 60 días desde la fecha fijada para la apertura de Propuestas en la Invitación a presentar Propuestas, la que resultará vinculante para quienes suscriben y podrá ser aceptada en cualquier momento antes del vencimiento de dicho plazo.

Comprendemos que ustedes no se encuentran obligados a aceptar cualquier Propuesta que reciban.

Fechado en este día / mes del año

**H.** Firma

(En su calidad de)

Debidamente autorizado/a a firmar la Propuesta en nombre y representación de:

## **Anexo V**

## **ESQUEMA DE PRECIOS**

Se le solicita al Contratista preparar el Esquema de Precios en un sobre separado del resto de la SDP según se indica en la Sección D párrafo 14 (b) de las Instrucciones a los Oferentes.

Todos los precios / aranceles cotizados no deben incluir impuesto alguno ya que el PNUD se encuentra exento del pago de impuestos según se detalla en la Sección II, Cláusula 18.

El Esquema de Precios deberá brindar un desglose detallado de los costos, teniendo en cuenta los Honorarios y los gastos fijos, propios de la actividad. Se ruega proporcionar los valores netos, referidos a cada etapa propuesta. Detallando como muestra el cuadro inserto debajo, los productos que comprendería cada etapa.

Se enumerarán en forma separada las estimaciones para los elementos cuyo costo será reembolsado -si los hubiese- como por ejemplo, viajes y aquellos gastos efectuados del bolsillo del contratista.

Debe utilizarse el formato que aparece a continuación para preparar el esquema de precios. El formato incluye gastos específicos que podrán o no necesitarse o aplicarse pero que se utilizan a modo de ejemplo.

Además de la copia impresa, si fuese posible se ruega proporcionar la información también en formato digital en CD o Pendrive.

### **Esquema de Precios:**

**Solicitud de Propuesta para la provisión de Servicios** 

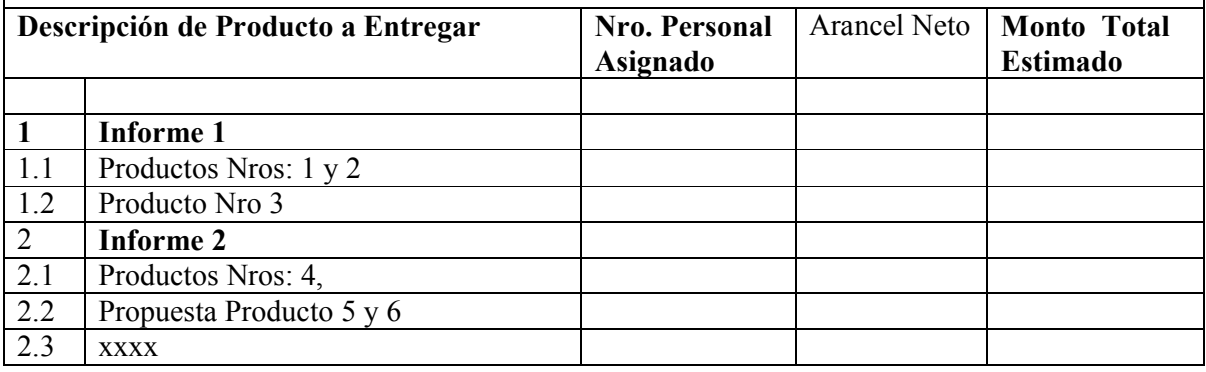

**Anexo VI**

## **FORMULARIO DE GARANTIA DE CUMPLIMIENTO**

#### Al: PNUD

POR CUANTO [*nombre y domicilio del Contratista*] (en adelante denominado "el Contratista"), conforme al Contrato Nº ............................, de fecha......................., ha acordado ejecutar los Servicios de ..............................

(en adelante denominado "el Contrato"):

POR CUANTO se ha estipulado en dicho Contrato que el Contratista proveerá una Garantía Bancaria otorgada por un banco de reconocida trayectoria por el monto allí especificado, a modo de garantía de cumplimiento de sus obligaciones conforme a lo establecido en el Contrato:

Y POR CUANTO hemos acordado otorgarle al Contratista dicha Garantía Bancaria:

POR LO TANTO, certificamos por el presente que somos los Garantes y los responsables ante ustedes, en nombre y representación del Contratista, hasta un total de [*monto de la garantía*] [*en letras*], monto que será pagadero en los tipos de moneda y la proporción que corresponda al Precio del Contrato; y nos comprometemos a pagarle, contra el primer reclamo por escrito y sin reparo o discusión alguna, cualquier monto o montos dentro del tope de [*monto de la garantía mencionada más arriba*] sin necesidad de que nos presente pruebas o justificaciones o motivos para el reclamo del monto que allí se especifica.

Esta garantía tendrá validez hasta los 30 días posteriores a la emisión de un certificado satisfactorio de inspección y prueba por parte de la entidad adquirente de las Naciones Unidas.

#### **F.** FIRMA Y SELLO DEL GARANTE

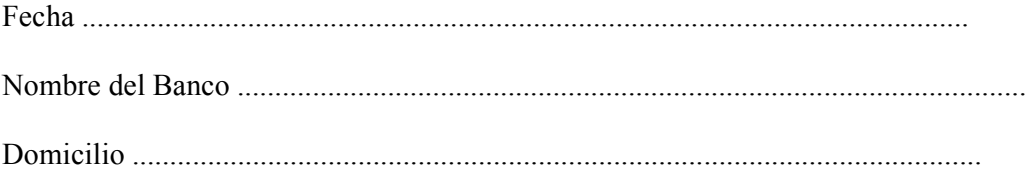